# **4. Anwendungsprogrammierschnittstellen**

- **Kopplung mit einer Wirtssprache1:** Übersicht und Aufgaben
- **Eingebettetes statisches SQL**
	- Cursor-Konzept
	- SQL-Programmiermodell
	- Rekursion
	- Ausnahme- und Fehlerbehandlung
- **Aspekte der Anfrageauswertung**
	- Aufgaben bei der Anfrageauswertung
	- Vorbereitung und Übersetzung
- **Optimierung von DB-Anfragen**
	- Probleme der Optimierung
	- Kostenmodell
	- Bindung und Datenunabhängigkeit
- **SQL/PSM**
- **• Dynamisches SQL**
	- Eingebettetes dynamisches SQL
- **Anhang:**
	- Call-Level-Interface
	- Open Data Base Connectivity (ODBC)
- **DB-Zugriff aus Java-Programmen**
	- DB-Zugriff via JDBC
	- SQLJ

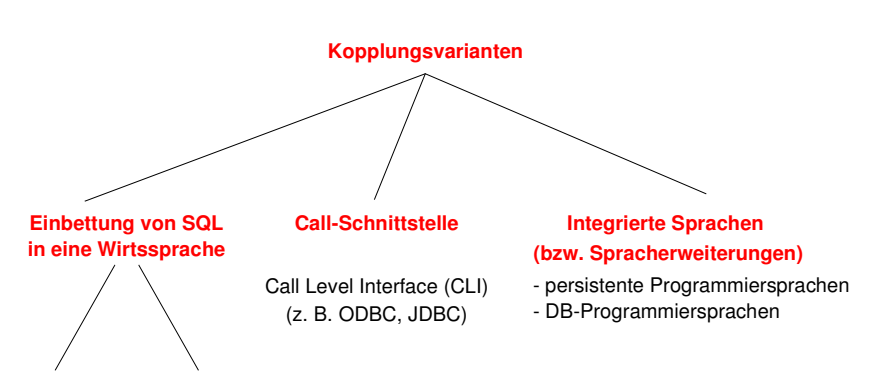

**Kopplung mit einer Wirtssprache**

**statisch**(static SQL) (dynamic SQL) **dynamisch**

#### **• Einbettung von SQL** (Embedded SQL, ESQL)

- Spracherweiterung um spezielle DB-Befehle (EXEC SQL ...)
- komfortablere Programmierung als mit CLI
- **• statische Einbettung**
- Vorübersetzer (Precompiler) wandelt DB-Aufrufe in Prozeduraufrufe um
- Nutzung der normalen PS-Übersetzer für umgebendes Programm
- SQL-Anweisungen müssen zur Übersetzungszeit feststehen
- im SQL-Standard unterstützte Sprachen: C, COBOL, FORTRAN, Ada, PL1, Pascal, MUMPS, Java, ...
- **• dynamische Einbettung:** Konstruktion von SQL-Anweisungen zur Laufzeit
- **• Call-Schnittstelle**(prozedurale Schnittstelle, CLI)
- DB-Funktionen werden durch Bibliothek von Prozeduren realisiert
- Anwendung enthält lediglich Prozeduraufrufe

<sup>1.</sup>Synonyme: Relation – Tabelle, Tupel – Zeile, Attribut – Spalte, Attributwert – Zelle

### **Kopplung mit einer Wirtssprache (2)**

- **• Integrationsansätze unterstützen typischerweise nur**
	- ein Typsystem
	- Navigation (satz-/objektorientierter Zugriff)
	- ➥ Wünschenswert sind jedoch Mehrsprachenfähigkeit und deskriptive DB-Operationen (mengenorientierter Zugriff)
- **• Relationale AP-Schnittstellen (API) bieten diese Eigenschaften,** erfordern jedoch Maßnahmen zur Überwindung der sog. Fehlanpassung (impedance mismatch)

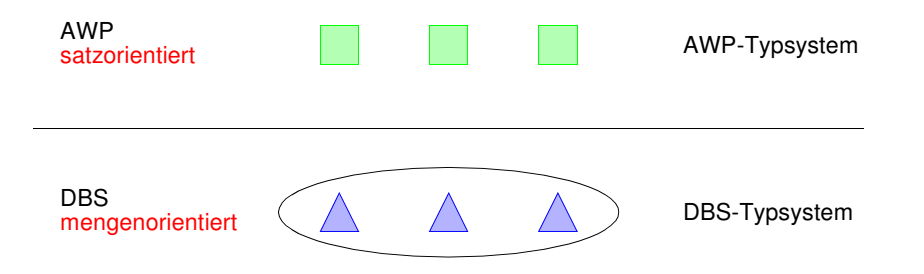

#### **Kernprobleme der API bei konventionellen Programmiersprachen**

- Konversion und Übergabe von Werten
- Übergabe aktueller Werte von Wirtssprachenvariablen (Parametrisierung von DB-Operationen)
- DB-Operationen sind i. allg. mengenorientiert: Wie und in welcher Reihenfolge werden Zeilen/Sätze dem AP zur Verfügung gestellt?
	- ➥ Cursor-Konzept

### **Kopplung mit einer Wirtssprache (3)**

**• Embedded (static) SQL: Beispiel für C**

**exec sql include sqlca;** /\* SQL Communication Area \*/ main () { **exec sql begin declare section;** char X[3] ; int GSum; **exec sql end declare section; exec sql connect to dbname; exec sql insert into** Pers (Pnr, Name) **values** (4711, 'Ernie')**; exec sql insert into** Pers (Pnr, Name) **values** (4712, 'Bert')**;** printf ("Anr ? ") ; scanf ( " %s", X); **exec sql select sum (**Gehalt**) into** :GSum **from** Pers **where** Anr <sup>=</sup> :X**;** /\* Es wird nur ein Ergebnissatz zurückgeliefert \*/ printf ("Gehaltssumme: %d\n" , GSum) **exec sql commit work; exec sql disconnect;** }

- **• Anbindung einer SQL-Anweisung** an die Wirtssprachen-Umgebung
- eingebettete SQL-Anweisungen werden durch **exec sql** eingeleitet und durch spezielles Symbol (hier ";") beendet, um dem Compiler eine Unterscheidung von anderen Anweisungen zu ermöglichen
- Verwendung von AP-Variablen in SQL-Anweisungen verlangt Deklaration innerhalb eines **declare section**-Blocks sowie Angabe des Präfix ":" innerhalb von SQL-Anweisungen
- Kommunikationsbereich SQLCA (Rückgabe von Statusanzeigern u.ä.)
- Übergabe der Werte einer Zeile mit Hilfe der INTO-Klausel
- INTO target-commalist (Variablenliste des Wirtsprogramms)
- Anpassung der Datentypen (Konversion)
- Aufbau/Abbau einer Verbindung zu einem DBS: **connect/disconnect**

### **Cursor-Konzept**

- **• Cursor-Konzept zur satzweisen Abarbeitung von Ergebnismengen**
	- Trennung von Qualifikation und Bereitstellung/Verarbeitung von Zeilen
- Cursor ist ein Iterator, der einer Anfrage zugeordnet wird und mit dessen Hilfe die Zeilen der Ergebnismenge einzeln (one tuple at <sup>a</sup> time) im Programm bereitgestellt werden
- Wie viele Cursor können im AWP sein?

#### **• Cursor-Deklaration**

DECLARE cursor CURSOR FOR table-exp [ORDER BY order-item-commalist]

DECLARE C1 CURSOR FOR

SELECT Name, Gehalt, Anr FROM Pers WHERE Anr <sup>=</sup> 'K55' ORDER BY Name;

### **• Operationen auf einen Cursor C1**

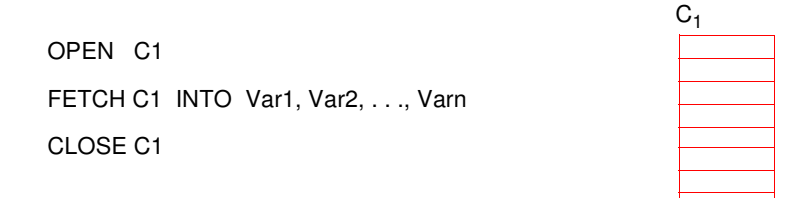

### **• Reihenfolge der Ergebniszeilen**

- systembestimmt
- benutzerspezifiziert (ORDER BY)

### **Cursor-Konzept (2)**

#### **• Veranschaulichung der Cursor-Schnittstelle**

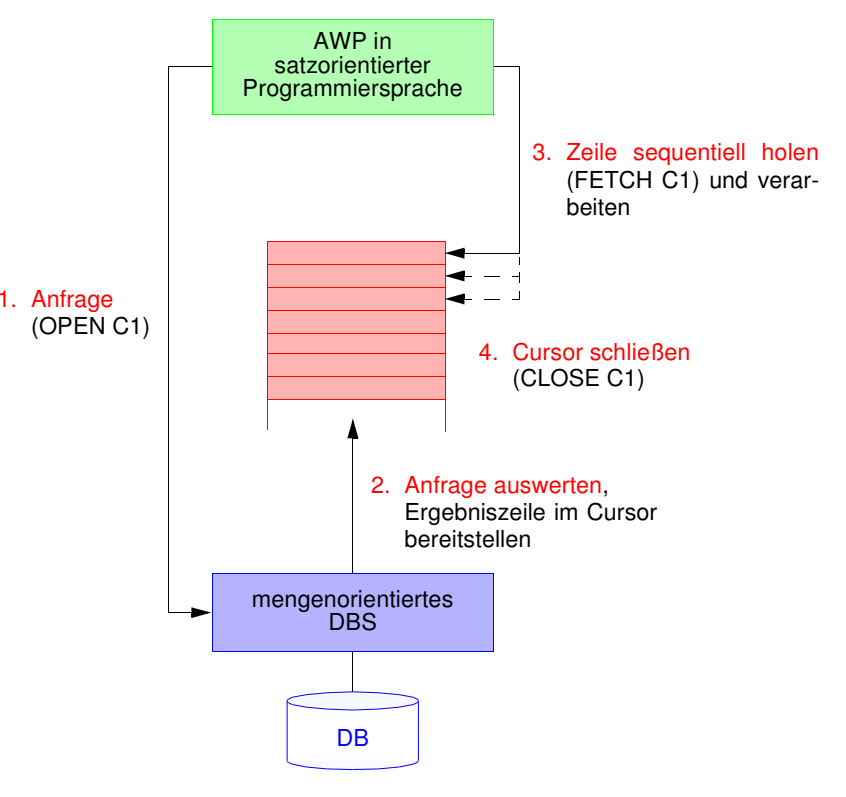

#### **• Wann wird die Ergebnismenge angelegt?**

- **lazy:** schritthaltende Auswertung durch das DBS? Verzicht auf eine explizite Zwischenspeicherung ist nur bei einfachen Anfragen möglich
- **eager:** Kopie bei OPEN? Ist meist erforderlich (ORDER BY, Join, Aggregat-Funktionen, ...)

### **Cursor-Konzept (3)**

**• Beispielprogramm in C (vereinfacht)**

**exec sql begin declare section;** char X[50], Y[3]; **exec sql end declare section; exec sql declare** C1 **cursor for select** Name **from** Pers **where** Anr <sup>=</sup> :Y**;**

```
printf("Bitte Anr eingeben: \n");
scanf("%d", Y);
exec sql open C1;
while (sqlcode == OK)
{
   exec sql fetch C1 into :X;
  printf("Angestellter %d\n", X);
}
```
**exec sql close** C1**;**

### **• Anmerkungen**

- DECLARE C1 ... ordnet der Anfrage einen Cursor C1 zu
- OPEN C1 bindet die Werte der Eingabevariablen
- Systemvariable SQLCODE zur Übergabe von Fehlermeldungen (Teil von SQLCA)

### **Cursor-Konzept (4)**

- **• Aktualisierung mit Bezugnahme auf eine Position**
	- Wenn die Zeilen, die ein Cursor verwaltet (*active set*), eindeutig Zeilen einer Tabelle entsprechen, können sie über Bezugnahme durch den Cursor geändert werden.
	- Keine Bezugnahme bei INSERT möglich !

positioned-update ::= UPDATE table SET update-assignment-commalist WHERE CURRENT OF cursor

positioned-delete ::= DELETE FROM table WHERE CURRENT OF cursor

### **• Beispiel:**

```
while (sqlcode == ok) {
    exec sql fetch C1 into :X;
           /* Berechne das neue Gehalt in Z /*
    exec sql update Pers
           set Gehalt = :Zwhere current of C1;
   }
```
**• Vergleich: Cursor – Sicht**

### **Rekursion in SQL?**

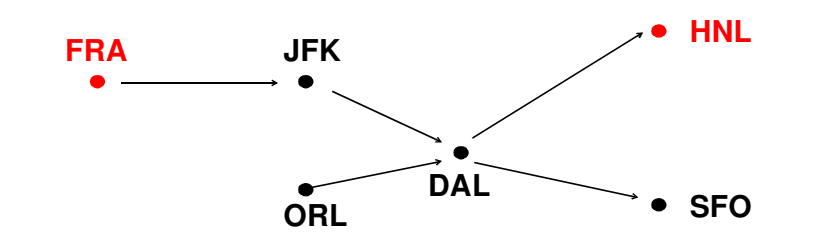

• Ausschnitt aus Tabelle Flüge

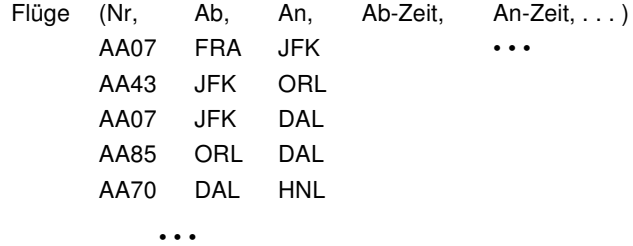

• Flug von FRA nach HNL ?

SELECT Ab, An, . . . FROM Flüge WHERE Ab <sup>=</sup> 'FRA' AND An <sup>=</sup> 'HNL'

• Flug von FRA nach HNL (Anzahl der Teilstrecken bekannt)?

## **SQL-Programmiermodell für Mengenzugriff**

1) **<u>ein Cursor</u>**: π, σ,  $\bowtie$ , ∪, - ,. . . , Agg, Sort, . . .

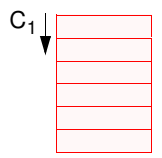

2) **mehrere Cursor**: <sup>π</sup>, <sup>σ</sup>, Sort, ...

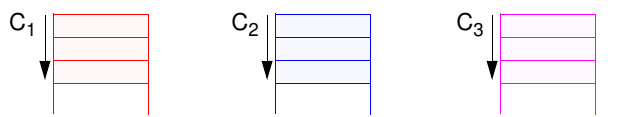

Verknüpfung der gesuchten Zeilen im AP

3) **positionsbezogene Aktualisierung**

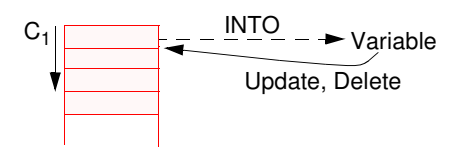

4) **abhängige Cursor**

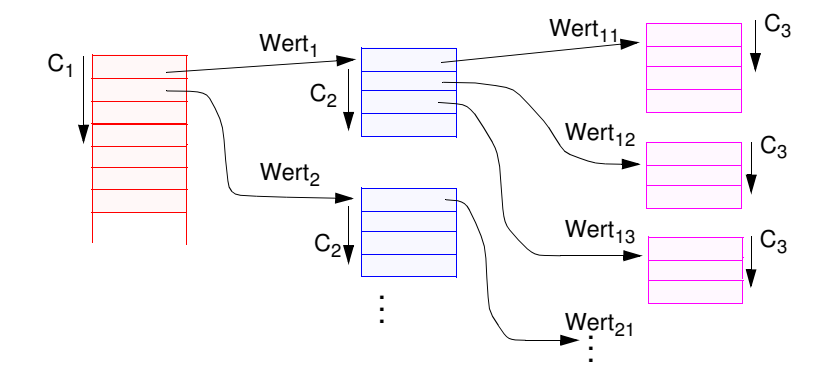

### **Beispiel: Stücklistenauflösung**

- **• Tabelle Struktur (Otnr, Utnr, Anzahl)**
	- Aufgabe: Ausgabe aller Endprodukte sowie deren Komponenten
	- max. Schachtelungstiefe sei bekannt (hier: 2)

### **exec sql begin declare section;**

char T0[10], T1[10], T2[10]; int Anz; **exec sql end declare section;**

#### **exec sql declare** C0 **cursor for**

**select distinct** Otnr **from** Struktur S1 **where not exists** (**select** \* **from** Struktur S2 **where** S2.Utnr <sup>=</sup> S1.Otnr);

#### **exec sql declare** C1 **cursor for**

**select** Utnr, Anzahl **from** Struktur **where** Otnr <sup>=</sup> :T0;

#### **exec sql declare** C2 **cursor for**

**select** Utnr, Anzahl **from** Struktur **where** Otnr <sup>=</sup> :T1;

#### **exec sql open** C0;

```
while (1) {
      exec sql fetch C0 into :T0;
      if (sqlcode == notfound) break;
      printf ("%s\n ", T0);
      exec sql open C1;
      while (2) {exec sql fetch C1 into :T1, :Anz;
                  if (sqlcode == notfound) break;
                 printf (" %s: %d\n ", T1, Anz);
                  exec sql open (C2);
                  while (3) { exec sql fetch C2 INTO :T2, :Anz;
                           if (sqlcode == notfound) break;
                           printf (" %s: %d\n ", T2, Anz); }
                  exec sql close (C2); } /* end while (2) */
      exec sql close C1; } /* end while (1) */
exec sql close (C0);
```
### **Beispiel: Stücklistenauflösung (2)**

**• Gozinto-Graph**

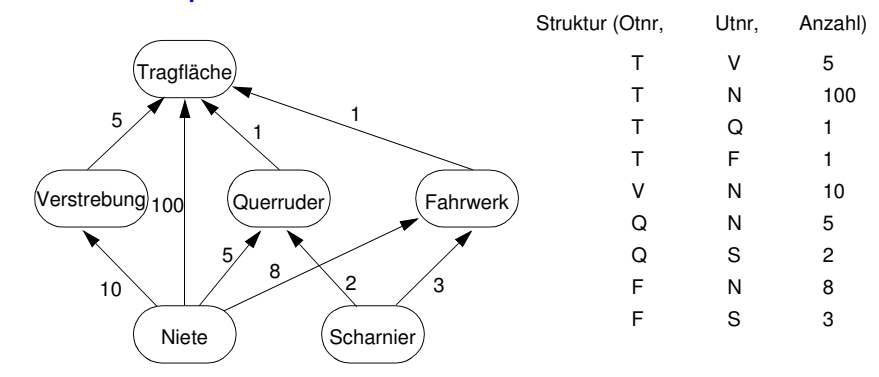

#### **• Strukturierte Ausgabe aller Teile von Endprodukten**

### **Erweiterung des Cursor-Konzeptes**

cursor-def ::=DECLARE cursor [SENSITIVE | INSENSITIVE | ASENSITIVE] [SCROLL] CURSOR [WITH HOLD] [WITH RETURN] FOR table-exp [ORDER BY order-item-commalist] [FOR {READ ONLY | UPDATE [OF column-commalist]}]

### **• Erweiterte Positionierungsmöglichkeiten durch SCROLL**

**• Cursor-Definition (Beispiel):**

EXEC SQL DECLARE C2 **SCROLL** CURSOR FOR SELECT ...

#### **• Erweitertes FETCH-Statement:**

EXEC SQL FETCH[ [<fetch orientation>] FROM ] <cursor> INTO <target list>

fetch orientation:

NEXT, PRIOR, FIRST, LAST ABSOLUTE <expression>, RELATIVE <expression>

### Bsp.:

EXEC SQL FETCH ABSOLUTE 100 FROM C2 INTO ...

EXEC SQL FETCH ABSOLUTE -10 FROM C2 INTO ... (zehntletzte Zeile)

EXEC SQL FETCH RELATIVE 2 FROM C2 INTO ... (übernächste Zeile)

EXEC SQL FETCH RELATIVE -10 FROM C2 INTO ...

### **Erweiterung des Cursor-Konzeptes (2)**

**• Problemaspekt:**

Werden im geöffneten Cursor Änderungen sichtbar?

### **• INSENSITIVE CURSOR**

- T sei die Zeilenmenge, die sich für den Cursor zum OPEN-Zeitpunkt (Materialisierung) qualifiziert
- Spezifikation von INSENSITIVE bewirkt, dass eine separate Kopie von T angelegt wird und der Cursor auf die Kopie zugreift
	- ➥ Aktualisierungen, die T betreffen, werden in der Kopie nicht sichtbar gemacht. Solche Änderungen könnten z. B. direkt oder über andere Cursor erfolgen
- Über einen insensitiven Cursor sind keine Aktualisierungsoperationen möglich (UPDATE nicht erlaubt)
- Die Kombination mit SCROLL bietet keine Probleme

### **• ASENSITIVE (Standardwert)**

- Bei OPEN muss nicht zwingend eine Kopie von T erstellt werden: die Komplexität der Cursor-Definition verlangt jedoch oft seine Materialisierung als Kopie
- Ob Änderungen, die <sup>T</sup> betreffen und durch andere Cursor oder direkt erfolgen, in der momentanen Cursor-Instanzierung sichtbar werden, ist implementierungsabhängig
- Falls UPDATE deklariert wird, muss eine eindeutige Abbildung der Cursor-Zeilen auf die Tabelle möglich sein (siehe aktualisierbare Sicht). Es wird definitiv keine separate Kopie von T erstellt.

### **Erweiterung des Cursor-Konzeptes (3)**

**• Sichtbarkeit von Änderungen:**

**exec sql declare** C1 **cursor for select** Pnr, Gehalt **from** Pers **where** Anr <sup>=</sup> 'K55'**;**

**exec sql declare** C2 **cursor for select** Pnr, Beruf, Gehalt **from** Pers **where** Anr <sup>&</sup>gt; 'K53'**;**

**exec sql fetch C1 into :Y, :Z;** /\* Berechne das neue Gehalt in Z /\* . . . **exec sql update** Pers

**set** Gehalt <sup>=</sup> :Z **where current of** C1**;**

**. . .**

**exec sql fetch** C2 **into** :U, :V, :W**;** /\* Welches Gehalt wird in W übergeben? /\*

**• Fallunterscheidung**

### **Beispiel einer deskriptiven SQL-Anfrage**

• **Vereinfachte SQL-Anfrage**, durch Tool zur Entscheidungsunterstützung (Online Analytical Processing, OLAP) und GUI-Nutzung automatisch erzeugt.

select distinct a.fnfrom T1 <sup>a</sup> where a.owf <sup>=</sup>(select min (b.owf) from T1 b where (1=1) and (b.aid='SAS' and b.fc in (select c.cid from T2 <sup>c</sup> where c.cn='HKG') and b.tc in (select d.cid from T2 d where e.cn='HLYD') and b.fid in (select e.fid from T3 <sup>e</sup> where e.did in (select f.did from T4 f where f.dow='saun')) and b.fdid in (select g.did from T4 g where g.dow='saun'))) and (1=1) and (a.aid='SAS' and a.fc in (select h.cid from T2 h where h.cn='HKG') and a.tc in (select i.cid from T2 i where i.cn='HLYD') and a.did in (select j.fid from T3 j where j.did in (select k.did from T4 k where k.dow='saun')) and a.fdid in (select 1.did from T4 1 where 1.dow='saun'))

### **Aspekte der Anfrageverarbeitung – zentrale Probleme**

- **Deskriptive, mengenorientierte DB-Anweisungen**
	- **Was**-Anweisungen sind in zeitoptimale Folgen interner DBVS-Operationen umzusetzen
	- Bei navigierenden DB-Sprachen bestimmt der Programmierer, **wie** eine Ergebnismenge (abhängig von existierenden Zugriffspfaden) satzweise aufzusuchen und auszuwerten ist
	- **Jetzt:** Anfrageauswertung/-optimierung des DBVS ist im wesentlichen für die effiziente Abarbeitung verantwortlich
- **• Wirtssprachen-Einbettung und Übersetzung**
	- **- Direkte Einbettung**
	- keine syntaktische Unterscheidung zwischen Programm- und DB-Anweisungen
	- DB-Anweisung wird als Zeichenkette A ins AP integriert, z. B. **exec sql** open C1
	- verlangt **Maßnahmen bei der AP-Übersetzung,** typischerweise Einsatz eines Vorübersetzers PC (Precompiler)<sup>2</sup>
	- **Aufruftechnik**

DB-Anweisung wird durch expliziten Funktionsaufruf an das Laufzeitsystem des DBS übergeben, z. B. CALL DBS ('open C1'))

- Es sind prinzipiell keine DBS-spezifischen Vorkehrungen bei der AP-Übersetzung erforderlich!
- Verschiedene Formen der Standardisierung: Call-Level-Interface (CLI), JDBC

### **Von der Übersetzung bis zur Ausführung – bei Einsatz eines Vorübersetzers** –

# Embedded-SQL-Programm (z.B. in C) SQL-Precompiler Datenbank-Katalog C-Programm (C und DBS-Aufrufe) **Zugriffsmodul**  $\mathbf{h} = \mathbf{d}$ (C-) Compiler Programmbibliothek Programmteil in MaschinencodeLinkerAusführbaresProgramm (Lademodul) Loader

### **• Vorübersetzung des AP**

- Entfernung aller Embedded-SQL-Anweisungen aus dem Programm (Kommentare)
- Ersetzung durch Programmiersprachen-spezifische DBS-Aufrufe
- Erzeugung eines "SQL-freien" Programmes in der Programmiersprache
- DBS-seitige Vorbereitung: Analyse und Optimierung der SQL-Anweisungen und Erstellung eines Zugriffsmoduls im DB-Katalog
- **Übersetzung des AP**
- Umwandlung der Anweisungen der höheren Programmiersprache in Maschinencode (Objektmodul) und Abspeicherung in Objektbibliothek
- SQL-Anweisungen für Compiler nicht mehr sichtbar
- **• Binden**

**•**

- Zusammenfügen aller Objektmodule zu lauffähigem Programm
- Hinzufügen des SQL-Laufzeitsystems
- **• Laden und Ausführen**
- Laden des ausführbaren Programms in den Speicher
- Anbinden des Zugriffsmoduls aus DB-Katalog und automatische Überprüfung seiner Gültigkeit
- Programmstart
- 4 18

<sup>2.</sup> Sonst ist ein erweiterter Compiler C' der Wirtssprache bereitzustellen, der sowohl Anweisungen der Wirtssprache als auch der DB-Sprache behandeln kann.

## **Anfrageverarbeitung – Überblick**

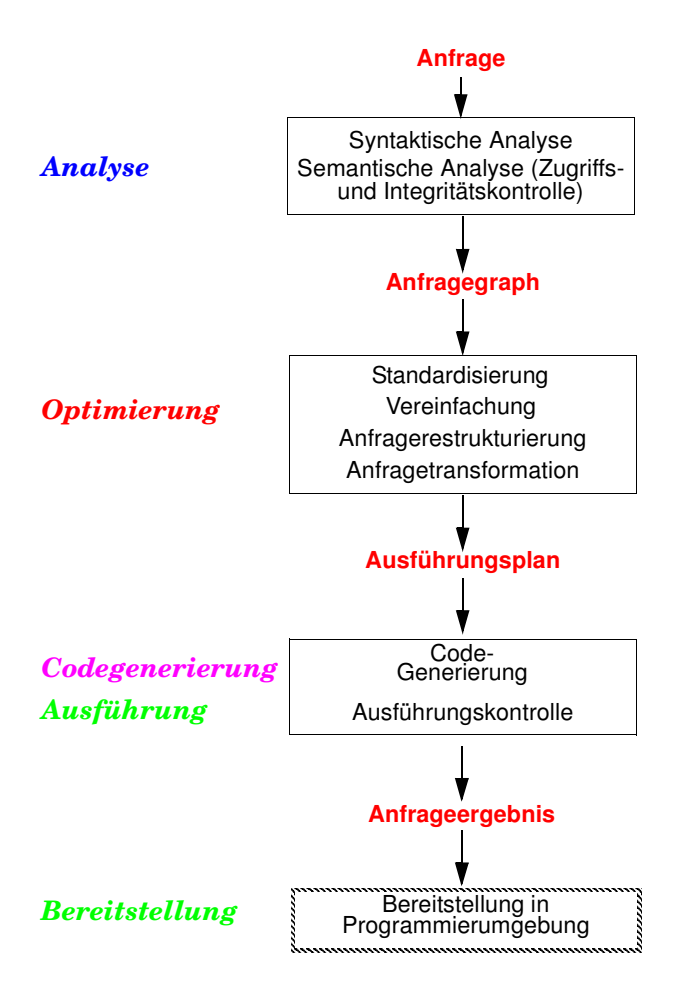

### **Auswertung von DB-Anweisungen**

**• Verarbeitungsschritte** zur Auswertung von DB-Anweisungen:

### **1. Lexikalische und syntaktische Analyse**

- Erstellung eines Anfragegraphs (AG) als Bezugsstruktur für die nachfolgenden Übersetzungsschritte
- Überprüfung auf korrekte Syntax (Parsing)

### **2. Semantische Analyse**

- Feststellung der Existenz und Gültigkeit der referenzierten Tabellen, Sichten und Attribute
- Einsetzen der Sichtdefinitionen in den AG
- -Ersetzen der externen durch interne Namen (Namensauflösung)
- Konversion vom externen Format in interne Darstellung

### **3. Zugriffs- und Integritätskontrolle**

sollen aus Leistungsgründen, soweit möglich, schon zur Übersetzungszeit erfolgen

- Zugriffskontrolle erfordert bei Wertabhängigkeit Generierung von Laufzeitaktionen
- Durchführung einfacher Integritätskontrollen (Kontrolle von Formaten und Konversion von Datentypen)
- Generierung von Laufzeitaktionen für komplexere Kontrollen

### **Auswertung von DB-Anweisungen (2)**

### **4. Standardisierung und Vereinfachung**

dienen der effektiveren Übersetzung und frühzeitigen Fehlererkennung

- Überführung des AG in eine Normalform
- Elimination von Redundanzen

### **5. Restrukturierung und Transformation**

- Restrukturierung zielt auf globale Verbesserung des AG ab; bei der Transformation werden ausführbare Operationen eingesetzt
- Anwendung von heuristischen Regeln (**algebraische Optimierung**) zur Restrukturierung des AG
- Transformation führt Ersetzung und ggf. Zusammenfassen der logischen Operatoren durch Planoperatoren durch (nicht-algebraische Optimierung): Meist sind mehrere Planoperatoren als Implementierung eines logischen Operators verfügbar
- Bestimmung alternativer Zugriffspläne (**nicht-algebraische Optimierung**): Meist sind viele Ausführungsreihenfolgen oder Zugriffspfade auswählbar
- Bewertung der Kosten und Auswahl des günstigsten Ausführungsplanes
- ➥ Schritte 4 <sup>+</sup> 5 werden als Anfrageoptimierung zusammengefasst

### **6. Code-Generierung**

- Generierung eines zugeschnittenen Programms für die vorgegebene (SQL-) Anweisung
- Erzeugung eines ausführbaren Zugriffsmoduls
- Verwaltung der Zugriffsmodule in einer DBVS-Bibliothek

### **Anfrageverarbeitung – Kostenaspekte**

### **Wie teilen sich die Kosten der Transaktionsverarbeitung auf?**

DB-System : Kommunikationssystem : Anwendung

### **Wann fallen Kosten für die Anfrageverarbeitung an?**

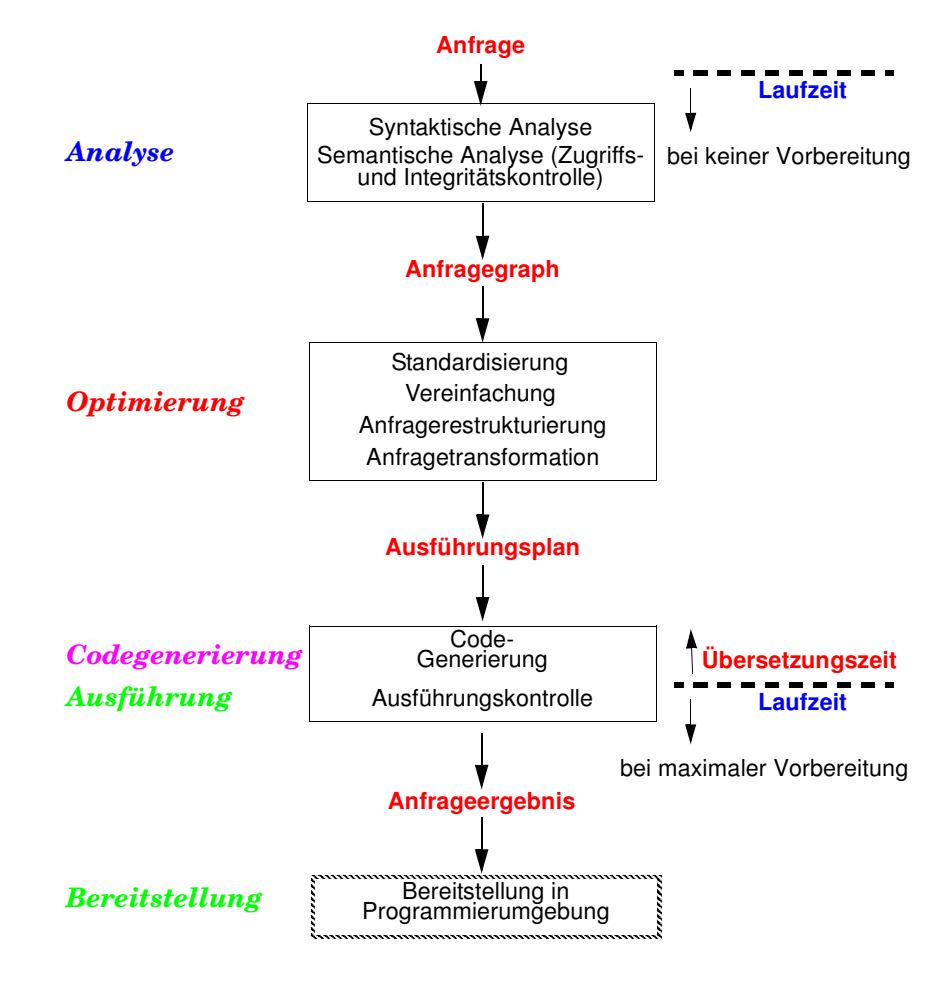

### **Anfrageverarbeitung – maximale Vorbereitung**

### **• SQL-Anfragebeispiel**

Q1: Select B.Titel, B.E-Jahr, A.Name From Bücher B, Autoren A Where B.AutorID = A.AutorID And A.Name = "S\*" And B.Fach = "DBS"

### **• Zur Laufzeit ersetzt Zugriffsmodul Schicht L5**

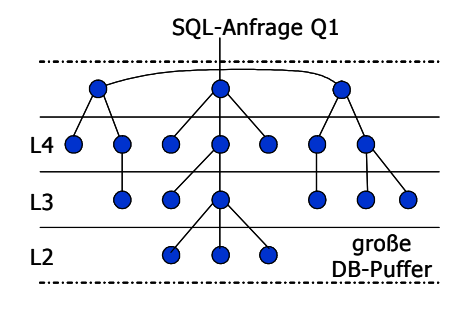

#### **• Zugriffsmodul für Q1 (erstellt zum Übersetzungszeitpunkt)**

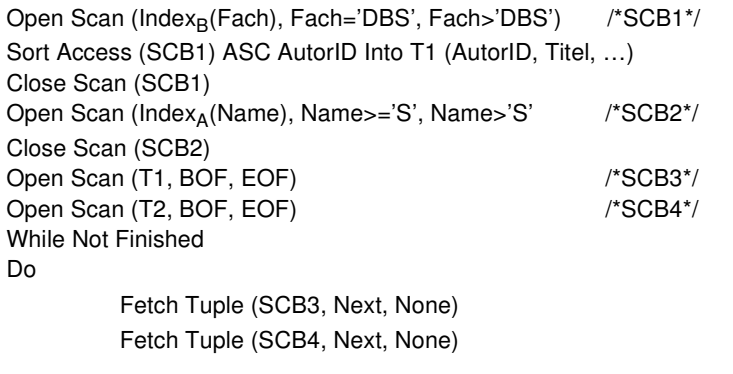

### End

. . .

### **Auswertung von DB-Anweisungen (3)**

- **• Welche Auswertungstechnik soll gewählt werden?** Spektrum von Verfahren mit folgenden Eckpunkten:
- **- Maximale Vorbereitung (siehe Beispiel)**
- Für die DB-Anweisungen von AP wird ein zugeschnittenes Programm (Zugriffsmodul) zur Übersetzungszeit (ÜZ) erzeugt

### **- Keine Vorbereitung**

- Technik ist typisch für Call-Schnittstellen (dynamisches SQL)
- Allgemeines Programm (Interpreter) akzeptiert DB-Anweisungen als Eingabe und erzeugt durch Aufrufe des Zugriffssystems das Ergebnis

### **• Kosten der Auswertung**

- Vorbereitung (ÜZ) <sup>+</sup> Ausführung (LZ)
- Vorbereitung erfolgt durch "Übersetzung" (Ü)
- Ausführung
- Laden und Abwicklung (A) des Zugriffsmoduls
- sonst: Interpretation (I) der vorliegenden Struktur

### **• Aufteilung der Kosten**

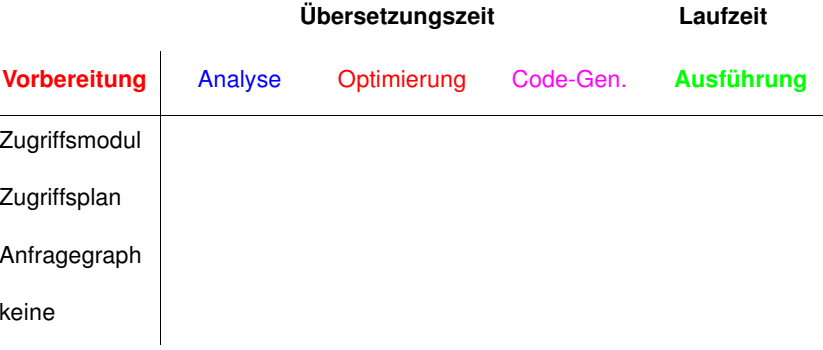

## **Anfrageoptimierung<sup>3</sup>**

- **• Von der Anfrage (Was?) zur Auswertung (Wie?)**
	- ➥ **Ziel: kostengünstiger Auswertungsweg**
- **Einsatz einer großen Anzahl von Techniken und Strategien**
- logische Transformation von Anfragen
- Auswahl von Zugriffspfaden
- optimierte Speicherung von Daten auf Externspeichern

#### **Schlüsselproblem**

- genaue Optimierung ist im allgemeinen "nicht berechenbar"
- Fehlen von genauer statistischer Information
- breiter Einsatz von Heuristiken (Daumenregeln)

### **• Optimierungsziel**

"entweder Maximierung des Outputs bei gegebenen Ressourcen oderMinimierung der Ressourcennutzung für gegebenen Output"

Durchsatzmaximierung?

Antwortzeitminimierung für gegebene Anfragesprache, Mix von Anfragen verschiedenen Typs und gegebener Systemumgebung!

- **• Welche Kosten sind zu berücksichtigen?**
	- Kommunikationskosten(# der Nachrichten, Menge der zu übertragenden Daten) ➥ verteilte DBS!
	- Berechnungskosten (CPU-Kosten, Pfadlängen)
	- E/A-Kosten (# der physischen Referenzen)
- Speicherungskosten (temporäre Speicherbelegung im DB-Puffer und auf Externspeichern)
- ➥ Kostenarten sind nicht unabhängig voneinander
- ➥ in zentralisierten DBS oft "gewichtete Funktion von Berechnungs- und E/A-Kosten"

### **• Wie wird am besten vorgegangen?**

- Schritt 1: Finde nach Übersetzung geeignete Interndarstellung für die Anfrage (Anfragegraph)
- Schritt 2: Wende die logische Restrukturierung auf den Anfragegraph an
- Schritt 3: Bilde die restrukturierte Anfrage auf alternative Folgen von Planoperatoren (Transformation) ab (➥ Mengen von Ausführungsplänen)
- Schritt 4: Berechne Kostenvoranschläge für jeden Ausführungsplan und wähle den billigsten aus

<sup>3.</sup> Jarke, M., Koch, J.: Query Optimization in Database Systems, in: ACM Computing Surveys 16:2, 1984, pp. 111-152

# **Anfragegraph und Ausführungsplan – Beispiel**

#### **• Problemdarstellung – Beispiel**

### **SQL:**

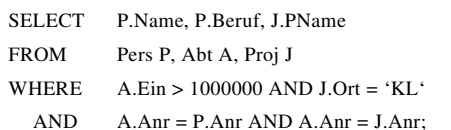

**Zugehöriger Anfragegraph:**

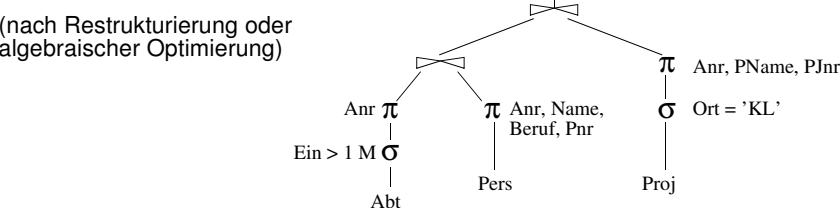

Name, Beruf, PName

π

### **• Ausschnitt aus einem möglichen Ausführungsplan**

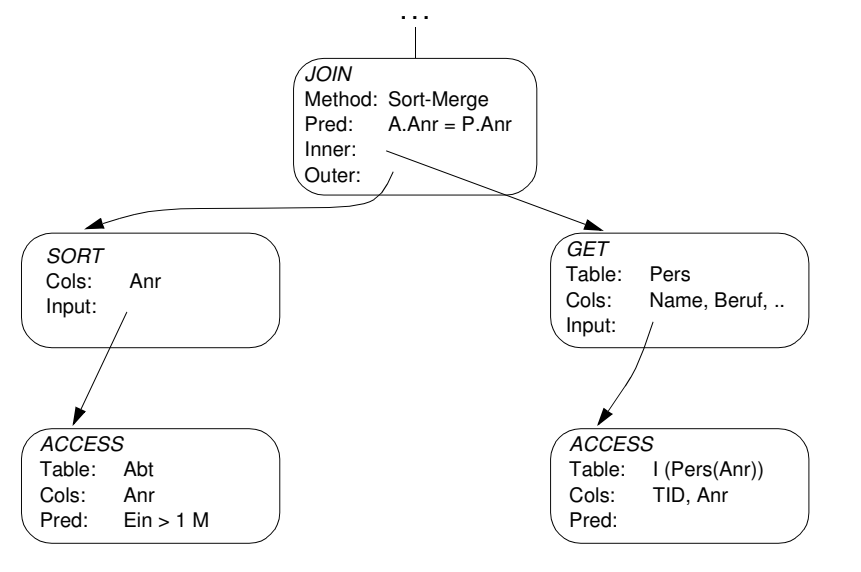

4 - 27

# **Bewertung von Ausführungsplänen – Grundsätzliche Probleme**

- **• Anfrageoptimierung beruht i. allg. auf zwei "fatalen" Annahmen**
- 1. Alle Datenelemente und alle Attributwerte sind gleichverteilt
- 2. Die Werte verschiedener Attribute sind stochastisch unabhängig
- ➥ **Beide Annahmen sind (im allgemeinen Fall) falsch!**
- **• Beispiel**

### (GEHALT <sup>≥</sup> '100K') AND (ALTER BETWEEN 21 AND 30)

- Bereiche:10K – 1M
- $16 65$

1. Lineare Interpolation:

2. Multiplikation von Wahrscheinlichkeiten

#### **• Lösung?**

- Verbesserung der Statistiken/Heuristiken (Histogramme)
- Berechnung/Bewertung von noch mehr Ausführungsplänen?

**Obwohl die Kostenabschätzungen meist falsch sind . . .**

### **Berechnung der Zugriffskosten**

- **Optimiereraufgabe**
	- erstellt Kostenvoranschlag für jeden "aussichtsreichen" Ausführungsplan
	- Einsatz einer gewichteten Kostenformel:

#### *C <sup>=</sup> #physischer Seitenzugriffe <sup>+</sup> W \* (#Aufrufe des Zugriffssystems)*

- gewichtetes Maß für E/A- und CPU-Auslastung
- W ist das Verhältnis des Aufwandes von ZS-Aufruf zu Seitenzugriff
- **Ziel der Gewichtung: Minimierung der Kosten in Abhängigkeit des Systemzustandes**
	- System "I/O-bound": ➥ sehr kleiner W-Wert

WI ⁄ O #Instr. pro ZS–Aufruf #Instr. pro <sup>E</sup> <sup>⁄</sup> <sup>A</sup> <sup>+</sup> Zugriffszeit <sup>⋅</sup> MIPS-Rate <sup>=</sup> ----------------------------------------------------------------------------------------------------

Bsp. 
$$
W_{1/O} = \frac{1000 \text{ L}}{2500 \text{ L} + 6 \text{ msec} \cdot 10^9 \text{ L/sec}} = 0,000016
$$

- System "CPU-bound": ➥ relativ großer W-Wert

W<sub>CPU</sub> = <mark>#Instr. pro ZS–Aufruf</mark><br>Hnstr. pro E/A

Bsp. W<sub>CPU</sub> =  $\frac{1000}{2500}$  = 0,4

### **Kostenmodell – statistische Werte**

- **• Statistische Größen für Segmente:**
	- $M_{\rm S}$ Anzahl der Datenseiten des Segmentes S
	- $L_S$ Anzahl der leeren Seiten in S

#### **•Statistische Größen für Tabellen:**

- $N_R$ Anzahl der Tupel der Tabelle <sup>R</sup> (Card(R))
- T<sub>RS</sub> Anzahl der Seiten in S mit Tupel von R
- $C_R$ Clusterfaktor (Anzahl Tupel pro Seite)
- **• Statistische Größen pro Index** I auf Attributen A einer Tabelle R:
	- jI Anzahl der Attributwerte / Schlüsselwerte im Index (=Card  $(\pi_A(R))$ )
	- $B<sub>1</sub>$ Anzahl der Blattseiten (B\*-Baum)
	- . . .
	- ➥ **Statistiken müssen im DB-Katalog gewartet werden**

#### **• Aktualisierung bei jeder Änderung sehr aufwendig**

- zusätzliche Schreib- und Log-Operationen
- DB-Katalog wird zum Sperr-Engpass
- **• Alternative:**
- Initialisierung der statistischen Werte zum Lade- oder Generierungszeitpunkt von Tabellen und Indexstrukturen
- periodische Neubestimmung der Statistiken durch eigenes Kommando/ Dienstprogramm (DB2: RUNSTATS)

### **Kostenmodell – Berechnungsgrundlagen**

Mit Hilfe der statistischen Werte kann der Anfrageoptimierer jedem Verbundterm im Qualifikationsprädikat einen Selektivitätsfaktor (0 <sup>≤</sup> SF <sup>≤</sup> 1) zuordnen (erwarteter Anteil an Tupel, die das Prädikat erfüllen): Card (<sup>σ</sup>p(R)) <sup>=</sup> SF(p) **.** Card (R)

**• Selektivitätsfaktor SF bei:**

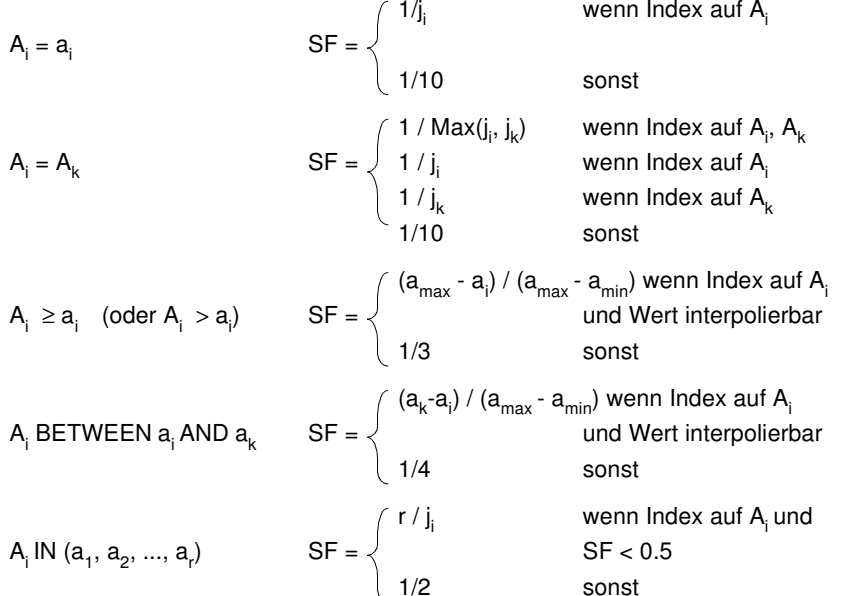

- **• Berechnung von Ausdrücken**
	- SF (p(A) <sup>∧</sup> p(B)) <sup>=</sup> SF (p(A)) **.** SF (p(B))
	- SF (p(A) <sup>∨</sup> p(B)) <sup>=</sup> SF (p(A)) <sup>+</sup> SF (p(B)) SF (p(A)) **.** SF (p(B))
- SF (<sup>¬</sup> p(A)) <sup>=</sup> 1 SF (p(A))
- **• Join-Selektivitätsfaktor (JSF)**
	- $\emph{Card}$  (R $\bowtie$ S) = JSF \* Card(R) \* Card(S)
	- bei (N:1)-Verbunden (verlustfrei): Card (R $\bowtie$ S) = Max(Card(R), Card(S))

**Beispiel: Einfache Anfrage**

**• SQL-Anfrage**

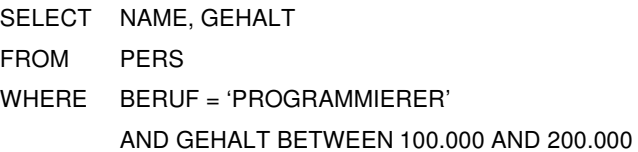

### **• Vorhandene Zugriffspfade**

- Tabelle PERS als Heap-Struktur (ungeordnete Speicherung im Segment)
- I<sub>PERS</sub>(BERUF) mit 100 verschiedenen Berufen
- I<sub>PERS</sub>(GEHALT) mit Gehaltsspanne von 10 K bis 1 M
- LINK von FAEHIGKEIT nach PERS (hierarchischer Zugriffspfad)

### **• Zugriffsmöglichkeiten**

- Scans über die vorhandenen Zugriffspfade oder Speicherungsstrukturen
- **Optionen:** Start- (OPEN), Stopp- (CLOSE), Suchbedingung (FETCH NEXT)

### **• Statistische Kennwerte**

- Der Optimizer findet folgende Parameter im DB-Katalog:
- N <sup>=</sup> # der Tupel in Tabelle PERS
- C <sup>=</sup> durchschnittliche Anzahl von PERS-Tupeln pro Seite
- j<sub>i</sub> = Index-Kardinalität (Anzahl der Attributwerte für A<sub>i</sub>) h <sup>=</sup> Höhe der B\*-Bäume
	- + Information über Clusterbildung
- **• Annahmen**
- Jeder 10. Programmierer hat ein Gehalt zwischen 100 K und 200 K
- Jeder 2. Angestellte mit Gehalt zwischen 100 K und 200 K ist Programmierer

4 - 31

### **Methode 1: Scan über IPERS(BERUF)**

OPEN SCAN auf I<sub>PERS</sub>(BERUF) bei BERUF <sup>=</sup> 'PROGRAMMIERER'; FETCH NEXT WHERE GEHALT ≥ 100.000 AND GEHALT ≤ 200.000; CLOSE SCAN wenn BERUF <sup>≠</sup> 'PROGRAMMIERER';

#### **• Kosten:**

- Clusterbildung auf I<sub>PERS</sub>(BERUF)

$$
K \approx h + \frac{N}{C \cdot j_{BERTUF}} + W \frac{N}{j_{BERTUF} \cdot 10}
$$

- keine Clusterbildung

 $\mathsf{K}\approx\mathsf{h}+\frac{\mathsf{N}}{\mathsf{j}_{\mathsf{BERUF}}}+\mathsf{W}\cdot\frac{\mathsf{N}}{\mathsf{j}_{\mathsf{BERUF}}\cdot10}$ 

### **Methode 2: Scan über IPERS(GEHALT)**

- 33

OPEN SCAN

\n1. 
$$
100.000
$$

\n2.  $6.3$ 

\n3.  $6.3$ 

\n4.  $6.3$ 

\n5.  $6.3$ 

\n6.  $6.3$ 

\n7.  $6.3$ 

\n8.  $6.3$ 

\n9.  $6.3$ 

\n10.  $6.3$ 

\n11.  $6.3$ 

\n12.  $6.3$ 

\n13.  $6.3$ 

\n14.  $6.3$ 

\n15.  $6.3$ 

\n16.  $6.3$ 

\n17.  $6.3$ 

\n18.  $6.3$ 

\n19.  $6.3$ 

\n10.  $6.3$ 

\n11.  $6.3$ 

\n12.  $6.3$ 

\n13.  $6.3$ 

\n14.  $6.3$ 

\n15.  $6.3$ 

\n16.  $6.3$ 

\n17.  $6.3$ 

\n18.  $6.3$ 

\n19.  $6.3$ 

\n10.  $6.3$ 

\n11.  $6.3$ 

\n12.  $6.3$ 

\n13.  $6.3$ 

\n14.  $6.3$ 

\n15.  $6.3$ 

\n16.  $6.3$ 

\n17.  $6.3$ 

\n18.  $6.3$ 

\n

**• Kosten:**

- Clusterbildung auf I<sub>PERS</sub>(GEHALT)

$$
K \approx h + \frac{N}{10 \cdot C} + W \cdot \frac{N}{10 \cdot 2}
$$

- keine Clusterbildung

$$
K \approx h + \frac{N}{10} + W \cdot \frac{N}{10 \cdot 2}
$$

### **Methode 3: Benutze einen hierarchischen Zugriffspfad (LINK) von einer anderen Tabelle**

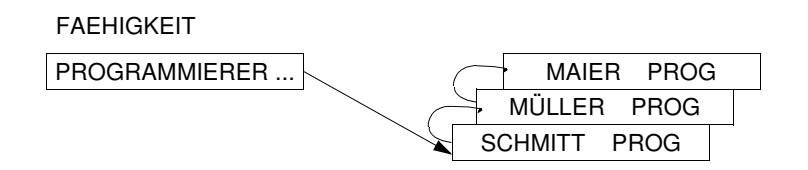

#### **• Annahme:**

Schneller Zugriff auf Tabelle FAEHIGKEIT als Einstieg in LINK möglich,

z. B. über I<sub>FAEHIGKEIT</sub>(BERUF)

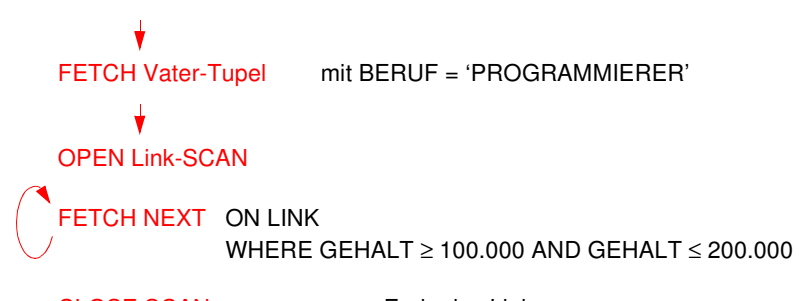

- CLOSE SCANwenn Ende des Link
- **• Kosten:**
	- Clusterbildung auf Link

$$
K \approx h + \frac{N}{C \cdot j_{BERTUF}} + W \cdot \frac{N}{j_{BERTUF} \cdot 10}
$$

- keine Clusterbildung

$$
K \approx h + \frac{N}{j_{\text{BERUF}}} + W \cdot \frac{N}{j_{\text{BERUF}} \cdot 10}
$$

4 - 34

### **Übersetzung vs. Interpretation**

#### **• Was heißt "Binden"?**

**AP:** SELECT Pnr, Name, Gehalt FROM Pers WHERE Beruf <sup>=</sup> 'Programmierer'

**DB-Katalog:** SYSTAB: Tabellenbeschreibungen: Pers, . . . SYSATTR:Attributbeschreibungen: Pnr. Name, Gehalt. . . . SYSINDEX: $I_{\text{Pers}}(\text{Beruf}), \ldots$ SYSAUTH:Nutzungsrechte SYSINT/RULES:Integritätsbedingungen, Zusicherungen, . . .

### **• Zeitpunkt des Bindens**

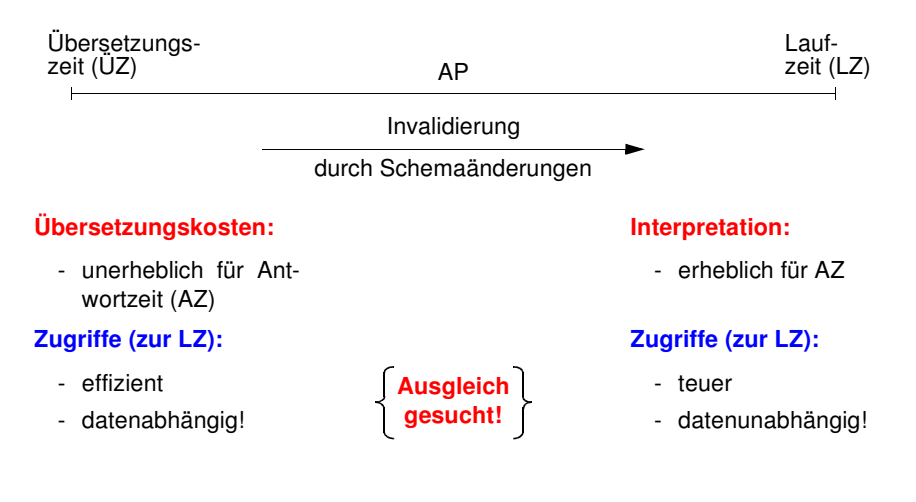

# **Übersetzung vs. Interpretation (2)**

**• Bindezeitpunkt**

macht die für die Abwicklung einer DB-Anweisung erforderlichen Operationen von DB-Schema abhängig!

### **• Maximale Vorbereitung einer DB-Anweisung**

- Vorübersetzung und frühes Binden sind eine gute Idee
- aufwendige Optimierung möglich, aber auch maximale Auswirkungen von Schemaänderungen
- Änderungen des DB-Zustandes nach der Übersetzung werden nicht berücksichtigt (neue Zugriffspfade, geänderte Statistiken etc.)
- ➥ Invalidierung des Zugriffsmoduls und erneute Erstellung

### **• Interpretation einer DB-Anweisung**

- Interpreter wertet Anweisung (als Zeichenfolge) zur Laufzeit aus
- Aktueller DB-Zustand wird automatisch berücksichtigt
- sehr hohe Ausführungskosten bei Programmschleifen sowie durch häufige Katalogzugriffe
- interessant vor allem für Ad-hoc-Anfragen bzw. dynamisches SQL

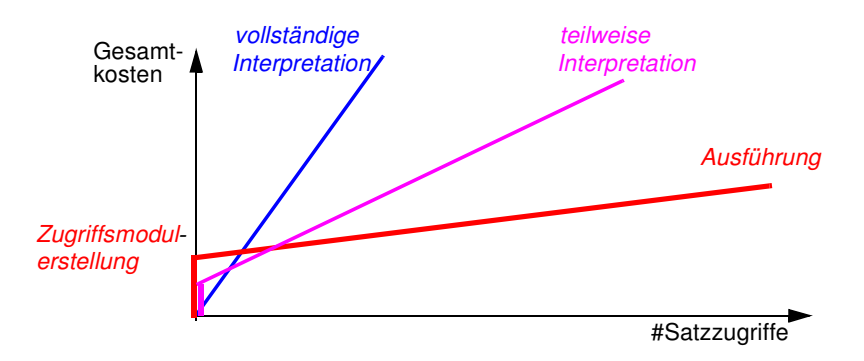

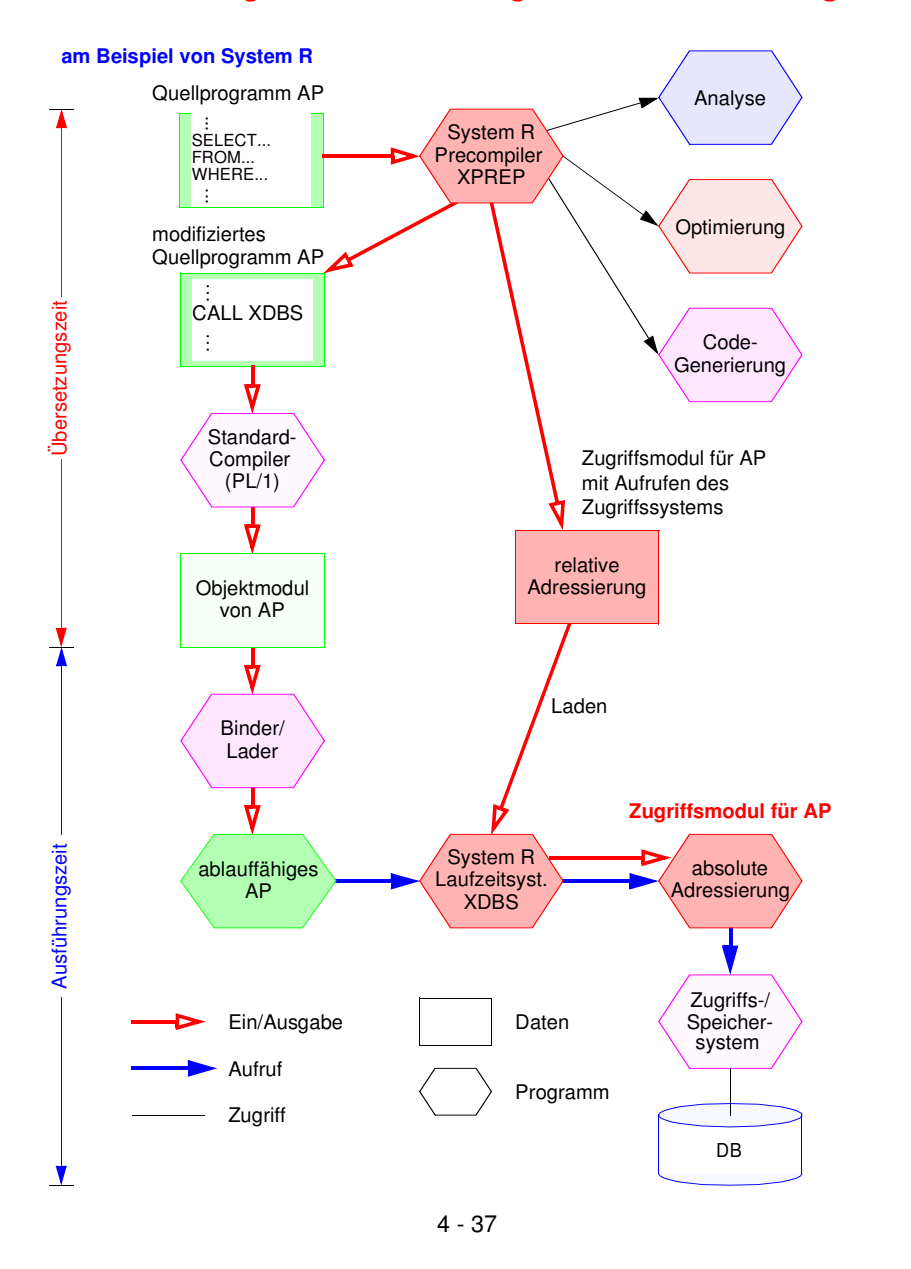

### **Vorbereitung und Ausführung von DB-Anweisungen**

### **SQL/PSM**

- **• PSM**
- (Persistent Stored Modules)
- zielt auf **Leistungsverbesserung** vor allem in Client/Server-Umgebung ab
	- Ausführung mehrerer SQL-Anweisungen durch ein EXEC SQL
	- Entwerfen von Routinen mit mehreren SQL-Anweisungen
- erhöht die **Verarbeitungsmächtigkeit** des DBS
	- Prozedurale Erweiterungsmöglichkeiten (der DBS-Funktionalität aus Sicht der Anwendung)
	- Einführung neuer Kontrollstrukturen
- erlaubt **reine SQL-Implementierungen** von komplexen Funktionen
	- Sicherheitsaspekte
	- Leistungsaspekte
- ermöglicht **SQL-implementierte Klassenbibliotheken** (SQL-only)

#### **Beispiel** ins AWP eingebettet E X E C S QL **NSERT** IN T O Pers V ALU E S  $\bigoplus$ E X E C S QL **NSERT** IN T O Abt WLUES  $\widehat{\ddot{\cdot}}$ - Erzeugen einer ഗ QL-Prozedur **CREATE** PROCEDURE proc1 ( ) B E GIN ~ IN S E R T E<br>O Pers V ALU E S (...); IN S E R T E<br>O Abt V ALU E S  $\bigoplus$ E N D; ~ - Aufruf aus AWP E X E C S QL C ALL proc1 ( ); . . . **V orteile** - **V orübersetzte Ausführungspläne** werden gespeichert,

**S Q L/P** <u>(၈</u> **M (2)**

**•**

# **SQL/PSM – Prozedurale Spracherweiterungen**

- Compound statement BEGIN ... END;
- •

**•**

sind wiederverwendbar wiederverwendbar

-

die D B M∥<br>¤

-

Prozeduren

sind als

Anwendungsprogram

- Es ≶<br>ā e<br>E

von der D B

erreicht

**höherer**

**Isolationsgrad**

der

Anwendung

me

nutzbar

**gemeinsamer**

**C o de** für

verschiedene

**Anzahl**

**der**

**Zugriffe**

reduziert

des

Anwendungsprogram

 $\Xi$ auf<br>E

- •
- •
- •
- •
- •
- •
- •Leave statement **•** LEAVE ...;
- •
- •
- Assignment statement SET x = 'abc';
- •Signal/resignal statement • SIGNAL divison\_by\_zero
- 
- SQL variable declaration DECLARE var CHAR (6);
- If statement IF subject (var <> 'urgent') THEN ... ELSE ...;
- Case statement CASE subject (var) WHEN 'SQL' THEN ... WHEN ...;
- Loop statement LOOP <SQL statement list> END LOOP;
- While statement WHILE i<100 DO ... END WHILE;
- Repeat statement REPEAT ... UNTIL i<100 END REPEAT;
- For statement FOR result AS ... DO ... END FOR;
	-
- Return statement  **RETURN** 'urgent':
- Call statement CALL procedure  $x(1,3,5)$ ;
	-
	-

4 - 39

### **Dynamisches SQL**

- **• Festlegen/Übergabe von SQL-Anweisungen zur Laufzeit**
	- Benutzer stellt Ad-hoc-Anfrage
- AP berechnet dynamisch SQL-Anweisung
- SQL-Anweisung ist aktueller Parameter von Funktionsaufrufen an das DBMS
- ➥ **Dynamisches SQL** erlaubt Behandlung solcher Fälle

#### **• Mehrere Sprachansätze**

- -Eingebettetes dynamisches SQL
- Call-Level-Interface (CLI): kann ODBC-Schnittstelle<sup>4</sup> implementieren
- Java Database Connectivity<sup>5</sup> (JDBC) ist eine dynamische SQL-Schnittstelle zur Verwendung mit Java
- JDBC ist gut in Java integriert und ermöglicht einen Zugriff auf relationale Datenbanken in einem objektorientierten Programmierstil
- JDBC ermöglicht das Schreiben von Java-Applets, die von einem Web-Browser auf eine DB zugreifen können
- ➥ Funktionalität ähnlich, jedoch nicht identisch

#### **Gleiche Anforderungen (LZ)**

- Zugriff auf Metadaten
- Übergabe und Abwicklung dynamisch berechneter SQL-Anweisungen
- Optionale Trennung von Vorbereitung und Ausführung
- einmalige Vorbereitung mit Platzhalter (?) für Parameter
- n-malige Ausführung
- Explizite Bindung von Platzhaltern (?) an Wirtsvariable
- Variable sind zur ÜZ nicht bekannt!
- Variablenwert wird zur Ausführungszeit vom Parameter übernommen

### **Eingebettetes dynamisches SQL (EDSQL)**

#### **• Wann wird diese Schnittstelle gewählt?**

- Sie unterstützt auch andere Wirtssprachen als C
- Sie ist im Stil statischem SQL ähnlicher; sie wird oft von Anwendungen gewählt, die dynamische und statische SQL-Anweisungen mischen
- Programme mit EDSQL sind kompakter und besser lesbar als solche mit CLI oder JDBC

### **• EDSQL**

besteht im wesentlichen aus 4 Anweisungen:

- DESCRIBE
- PREPARE
- EXECUTE
- EXECUTE IMMEDIATE
- **• SQL-Anweisungen werden vom Compiler wie Zeichenketten behandelt**
	- Deklaration DECLARE STATEMENT
- Anweisungen enthalten Platzhalter für Parameter (?) statt Programmvariablen

<sup>4.</sup>Die Schnittstelle Open Database Connectivity (ODBC) wird von Microsoft definiert.

<sup>5.</sup> 'de facto'-Standard für den Zugriff auf relationale Daten von Java-Programmen aus: Spezifikation der JDBC-Schnittstelle unter http://java.sun.com/products/jdbc

### **Eingebettetes dynamisches SQL (2)**

**• Trennung von Vorbereitung und Ausführung**

**exec sql begin declare section;** char Anweisung [256], X[3]; **exec sql end declare section; exec sql declare** SQLanw **statement;**

/\* Zeichenkette kann zugewiesen bzw. eingelesen werden \*/ Anweisung <sup>=</sup> 'DELETE FROM Pers WHERE Anr <sup>=</sup> ?';

/\* Prepare-and-Execute optimiert die mehrfache Verwendung einer dynamisch erzeugten SQL-Anweisung \*/ **exec sql prepare** SQLanw **from** :Anweisung; **exec sql execute** SQLanw **using** 'K51'; scanf (" %s " , X); **exec sql execute** SQLanw **using** :X;

### **• Bei einmaliger Ausführung EXECUTE IMMEDIATE ausreichend**

scanf (" %s " , Anweisung); **exec sql execute immediate** :Anweisung;

### **Cursor-Verwendung**

- SELECT-Anweisung nicht Teil von DECLARE CURSOR, sondern von PREPARE-Anweisung
- OPEN-Anweisung (und FETCH) anstatt EXECUTE

**exec sql declare** SQLanw **statement**; **exec sql prepare** SQLanw **from**

"SELECT Name FROM Pers WHERE Anr=?" ; **exec sql declare** C1 **cursor for** SQLanw; **exec sql open** C1 **using** 'K51';

. . .

### **Eingebettetes dynamisches SQL (3)**

#### **• Dynamische Parameterbindung**

Anweisung <sup>=</sup> 'INSERT INTO Pers VALUES (?, ?, ...)'; **exec sql prepare** SQLanw **from** :Anweisung; vname <sup>=</sup> 'Ted'; nname <sup>=</sup> 'Codd'; **exec sql execute** SQLanw **using** :vname, :nname, ...;

### **• Zugriff auf Beschreibungsinformation wichtig**

- wenn Anzahl und Typ der dynamischen Parameter nicht bekannt ist
- Deskriptorbereich ist eine gekapselte Datenstruktur, die durch das DBVS verwaltet wird (kein SQLDA vorhanden)

Anweisung <sup>=</sup> 'INSERT INTO Pers VALUES (?, ?, ...)'; **exec sql prepare** SQLanw **from** :Anweisung; **exec sql allocate descriptor** 'Eingabeparameter'; **exec sql describe input** SQLanw **into sql descriptor** 'Eingabeparameter'; **exec sql get descriptor** 'Eingabeparameter' :n <sup>=</sup> **count**;

### for (i <sup>=</sup> 1; i <sup>&</sup>lt; n; i ++)

. .

{ **exec sql get descriptor** 'Eingabeparameter' **value** :i :attrtyp <sup>=</sup> **type**, :attrlänge <sup>=</sup> **length**, :attrname <sup>=</sup> **name**;

```
exec sql set descriptor 'Eingabeparameter' value :i
      data = :d, indicator = :ind;
```
}

**exec sql execute** SQLanw **using sql descriptor** 'Eingabeparameter';

### **Zusammenfassung**

- **Cursor-Konzept zur satzweisen Verarbeitung von Datenmengen**
	- Anpassung von mengenorientierter Bereitstellung und satzweiser Verarbeitung von DBS-Ergebnissen
- Operationen: DECLARE CURSOR, OPEN, FETCH, CLOSE
- Erweiterungen: Scroll-Cursor, Sichtbarkeit von Änderungen

#### **Statisches (eingebettetes) SQL**

- hohe Effizienz, gesamte Typprüfung und Konvertierung erfolgen durch Precompiler
- relativ einfache Programmierung
- Aufbau aller SQL-Befehle muss zur Übersetzungszeit festliegen
- es können zur Laufzeit nicht verschiedene Datenbanken dynamisch angesprochen werden

#### **Interpretation einer DB-Anweisung**

- allgemeines Programm (Interpreter) akzeptiert Anweisungen der DB-Sprache als Eingabe und erzeugt mit Hilfe von Aufrufen des Zugriffssystems Ergebnis
- hoher Aufwand zur Laufzeit (v.a. bei wiederholter Ausführung einer Anweisung)
- **• Übersetzung, Code-Erzeugung und Ausführung einer DB-Anweisung**
	- für jede DB-Anweisung wird ein zugeschnittenes Programm erzeugt (Übersetzungszeit), das zur Laufzeit abgewickelt wird und dabei mit Hilfe von Aufrufen des Zugriffssystems das Ergebnis ableitet
	- Übersetzungsaufwand wird zur Laufzeit soweit wie möglich vermieden

### **Zusammenfassung (2)**

- **• Kostenmodell**
	- Minimierung der Kosten in Abhängigkeit des Systemzustandes
	- Problem: Aktualisierung der statistischen Kenngrößen
- **• Anfrageoptimierung: Kernproblem** der Übersetzung mengenorientierter DB-Sprachen
	- -"fatale" Annahmen:
	- Gleichverteilung aller Attributwerte
	- Unabhängigkeit aller Attribute
	- Kostenvoranschläge für Ausführungspläne:
	- CPU-Zeit und E/A-Aufwand
	- Anzahl der Nachrichten und zu übertragende Datenvolumina (im verteilten Fall)
- gute Heuristiken zur Auswahl von Ausführungsplänen sehr wichtig

### **• PSM**

- zielt ab auf Leistungsverbesserung vor allem in Client/Server-Umgebung
- erhöht die Verarbeitungsmächtigkeit des DBS
- **• Dynamisches SQL**
- Festlegung/Übergabe von SQL-Anweisungen zur Laufzeit
- hohe Flexibilität, schwierige Programmierung
- **• Unterschiede in der SQL-Programmierung zu eingebettetem SQL**
- explizite Anweisungen zur Datenabbildung zwischen DBS und Programmvariablen
- klare Trennung zwischen Anwendungsprogramm und SQL (➥ einfacheres Debugging)

### **Call-Level-Interface**

- **Spezielle Form von dynamischem SQL**
	- Schnittstelle ist als Sammlung von Prozeduren/Funktionen realisiert
	- Direkte Aufrufe der Routinen einer standardisierten Bibliothek
	- Keine Vorübersetzung (Behandlung der DB-Anweisungen) von Anwendungen
	- Vorbereitung der DB-Anweisung geschieht erst beim Aufruf zur LZ
	- Anwendungen brauchen nicht im Quell-Code bereitgestellt werden
	- Wichtig zur Realisierung von kommerzieller AW-Software bzw. Tools
	- ➥ Schnittstelle wird sehr häufig im der Praxis eingesetzt!
- **• Einsatz typischerweise in Client/Server-Umgebung**

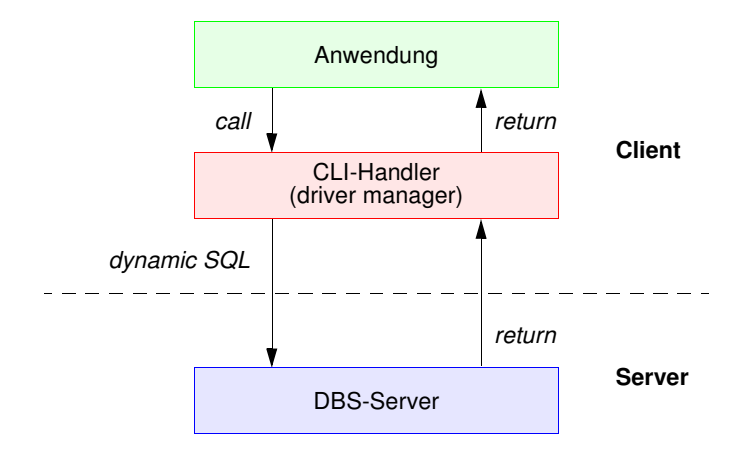

### 4 - 48 Anwendungsprogramm SOL ExecDirect **SQLAllocEnv** SQLFetch ODBC-Treiber-Manager Treiberverwaltung Optimierung | Kontextverwaltung<br>Datenfluss für Cursor Verwaltung Datenquellen **ODBC Client API** Anpassung - Syntax - Datentypen Bindung - Variablen- Parametern**Ingres-ODBC-Treiber** Anpassung - Syntax - Datentypen Bindung - Variablen- Parametern**Oracle-ODBC-Treiber**Ingres-Netzwerkanpassung | Oracle-Netzwerkanpassung RPCs LU6.2RPCs LU6.2 Ingres-Netzwerkanpassung | Oracle-Netzwerkanpassung **INGRESORACLE**

**Beispiel Microsoft** – **ODBC-Architektur** –

### **Call-Level-Interface (2)**

- **• Vorteile von CLI**
	- **- Schreiben portabler Anwendungen**
	- keinerlei Referenzen auf systemspezifische Kontrollblöcke wie SQLCA/SQLDA
	- kann die ODBC-Schnittstelle implementieren

### **- Systemunabhängigkeit**

- Funktionsaufrufe zum standardisierten Zugriff auf den DB-Katalog
- **- Mehrfache Verbindungen zur selben DB**
- unabhängige Freigabe von Transaktionen in jeder Verbindung
- nützlich für AW mit GUIs (graphical user interfaces), die mehrere Fenster benutzen
- **- Optimierung des Zugriffs vom/zum Server**
- Holen von mehreren Zeilen pro Zugriff
- Lokale Bereitstellung einzelner Zeilen (Fetch)
- Verschicken von zusammengesetzten SQL-Anweisungen
- Client-Programme können Stored Procedures (PSM) aufrufen

### **Call-Level-Interface (3)**

### **• Wie kooperieren AP und DBS?**

- maximale gegenseitige Kapselung
- Zusammenspiel AP/CLI und DBVS ist nicht durch Übersetzungsphase vorbereitet
	- keine DECLARE SECTION
	- keine Übergabebereiche
- Wahl des DBS zur Laufzeit
- vielfältige LZ-Abstimmungen erforderlich

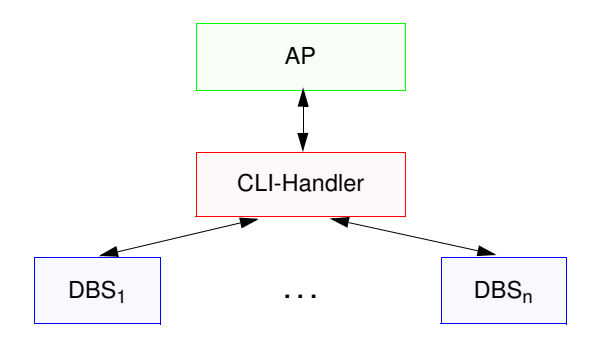

### **• Konzept der Handle-Variablen wesentlich**

- "Handle" (internes Kennzeichen) ist letztlich eine Programmvariable, die Informationen repräsentiert, die für ein AP durch die CLI-Implementierung verwaltet wird
- gestattet Austausch von Verarbeitungsinformationen

### **Call-Level-Interface (4)**

- **• 4 Arten von Handles**
	- **Umgebungskennung** repräsentiert den globalen Zustand der Applikation
	- **- Verbindungskennung**
		- separate Kennung: <sup>n</sup> Verbindungen zu einem oder mehreren DBS
	- Freigabe/Rücksetzen von Transaktionen
	- Steuerung von Transaktionseigenschaften (Isolationsgrad)

#### **- Anweisungskennung**

- mehrfache Definition, auch mehrfache Nutzung
- Ausführungszustand einer SQL-Anweisung; sie fasst Informationen zusammen, die bei statischem SQL in SQLCA, SQLDA und Positionsanzeigern (Cursor) stehen

#### - **Deskriptorkennung**

enthält Informationen, wie Daten einer SQL-Anweisung zwischen DBS und CLI-Programm ausgetauscht werden

#### **• CLI-Standardisierung in SQL3 wurde vorgezogen:**

- ISO-Standard wurde 1996 verabschiedet
- starke Anlehnung an ODBC bzw. X/Open CLI
- Standard-CLI umfasst über 40 Routinen: Verbindungskontrolle, Ressourcen-Allokation, Ausführung von SQL-Befehlen, Zugriff auf Diagnoseinformation, Transaktionsklammerung, Informationsanforderung zur Implementierung

#include "sqlcli.h" #include <string.h>

#### . . . {

SQLCHAR \* server; SQLCHAR \* uid; SQLCHAR \* pwd; HENV henv; // environment handle HDBC hdbc; // connection handle HSTMT hstmt; // statement handle SQLINTEGER id; SQLCHAR name [51];

/\* connect to database \*/

**SQLAllocEnv** (&henv); **SQLAllocConnect** (henv, &hdbc) ;

if (**SQLConnect** (hdbc, server, uid, pwd, ...) != SQL\_SUCCESS) return (print\_err (hdbc, ...) ) ;

/\* create <sup>a</sup> table \*/

**SQLAllocStmt** (hdbc, &hstmt) ;

{ SQLCHAR create [ ] <sup>=</sup> "CREATE TABLE NameID (ID integer, Name varchar (50) ) " ;

### if (**SQLExecDirect** (hstmt, create, ...) != SQL \_ SUCCESS) return (print\_err (hdbc, hstmt) ) ;

**Standard-CLI: Beispiel**

}

/\* commit transaction \*/ **SQLTransact** (henv, hdbc, SQL\_COMMIT);

/\* insert row \*/ { SQLCHAR insert [ ] <sup>=</sup> "INSERT INTO NameID VALUES (?, ?) " ; if (**SQLPrepare** (hstmt, insert, ...) != SQL \_ SUCCESS) return (print\_err (hdbc, hstmt) ) ;

**SQLBindParam** (hstmt, 1, ..., id, ...) ; **SQLBindParam** (hstmt, 2, ..., name, ...) ; id <sup>=</sup> 500; strcpy (name, "Schmidt") ;

if (**SQLExecute** (hstmt) != SQL\_SUCCESS) return (print\_err (hdbc, hstmt) ) ; }

/\* commit transaction \*/ **SQLTransact** (henv, hdbc, SQL\_COMMIT) ; }

### **Überwindung der Heterogenität mit ODBC (Open Data Base Connectivity)**

### **ODBC ist**

- eine durch die Firma Microsoft definierte und von ihr favorisierte Architektur, die aus funktionaler Sicht Heterogenität (einigermaßen) überwindet,
- jedoch z.T. erhebliche Leistungseinbußen gegenüber einer DBS-Herstellerspezifischen Anbindung verzeichnet.

### **ODBC umfasst u.a.**

- eine Programmierschnittstelle vom CLI-Typ und
- eine Definition des unterstützten SQL-Sprachumfangs (im Vergleich zu ISO SQL2).

### **• DBS-Anbieter**

- implementieren sogenannte ODBC-Treiber (Umsetzung von Funktionen und Daten auf herstellerspezifische Schnittstellen),
- die gemäß den ebenfalls in der ODBC-Architektur definierten Windowsinternen Schnittstellen in die Windows-Betriebssysteme integriert werden können.

#### **•ODBC**

- wird von praktisch allen relevanten DBS-Herstellern unterstützt und
- stellt einen **herstellerspezifischen De-facto-Standard** dar,
- der für die **unterschiedlichen Windows-Betriebssysteme** auf der Anwendungsseite Gültigkeit hat.

### **Beispiel Microsoft** – **Open Data Base Connectivity (ODBC)** –

RETCODE retcode: HENV henv; HDBC hdbc; HSTMT hstmt:

/\* Return Code \*/ /\* Environment und Connection Handle \*/ *hstmt*; /\* Statement Handle \*/

UCHAR szName[33], szAbtName[33]; long IBonus; SDWORD cbName, cbAbtName, cbBonus;

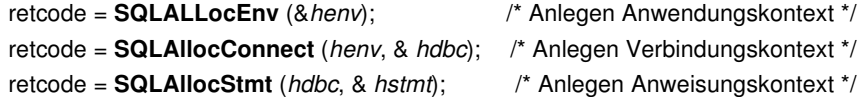

retcode <sup>=</sup>**SQLConnect** (*hdbc*, "DEMO-DB", SQL\_NTS, "PePe", SQL-NTS, "GEHEIM", SQL\_NTS);/\* Verbindung aufbauen \*/

retcode <sup>=</sup> **SQLSetConnect Option** (*hdbc*, SQL\_ACCESS\_MODE, SQL \_ MODE \_ READ \_ ONLY; /\* Eigenschaften \*/

retcode <sup>=</sup> **SQLExecDirect** (*hstmt*, "UPDATE Mitarbeiter SET Bonus <sup>=</sup>

0.2 \* Gehalt", SQL\_NTS); /\* Ausführen \*/

retcode <sup>=</sup> **SQLExecDirect** (*hstmt*, "SELECT M.Name, M.Bonus, A.Abtname FROM Mitarbeiter M, Abteilung A WHERE A.AbtNr <sup>=</sup> M.AbtNr", SQL-NTS);

- retcode <sup>=</sup> **SQLBindCol** (*hstmt*, 1, SQL\_C\_DEFAULT, szName, 33, &cbName);
- retcode <sup>=</sup> **SQLBindCol** (*hstmt*, 2, SQL\_C\_DEFAULT, szAbtName, 33, &cbAbtName); /\* Variablen binden \*/

retcode <sup>=</sup> **SQLBindCol** (*hstmt*, 3, SQL\_C\_DEFAULT, szBonus, sizeof(long), &cbBonus);

(*hstmt*); /\* Zeile anfordern \*/

retcode <sup>=</sup> **SQLTransact** (*henv*, *hdbc*, SQL\_COMMIT);

retcode <sup>=</sup> **SQLFetch**

/\* Freigabe der dynamisch angeforderten Kontexte \*/ retcode <sup>=</sup> **SQLFreeStmt** (*hstmt*); retcode <sup>=</sup> **SQLDisconnect** (*hdbc*);

retcode <sup>=</sup> **SQLFreeConnect** (*hdbc*); retcode <sup>=</sup> **SQLFreeEnv** (*henv*);

### **DB-Zugriff via JDBC**

### **Java Database Connectivity Data Access API (JDBC)<sup>6</sup>**

- unabhängiges, standardisiertes CLI, basierend auf SQL:1999
- bietet Schnittstelle für den Zugriff auf (objekt-) relationale DBS aus Java-Anwendungen
- besteht aus zwei Teilen
	- CoreStandardfunktionalität mit Erweiterungen (Unterstützung von SQL:1999-Datentypen, flexiblere ResultSets, ...)
	- Optional Package: Ergänzende Funktionalität (Connection Pooling, verteilte Transaktionen, ...)

#### **• Allgemeines Problem**

Verschiedene DB-bezogene APIs sind aufeinander abzubilden

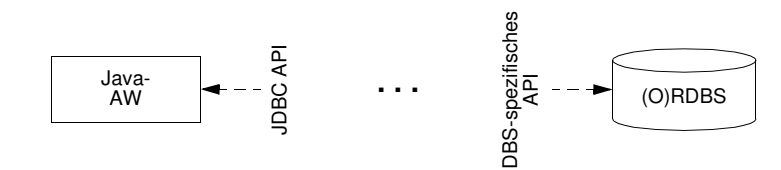

### **Überbrückung/Anpassung durch Treiber-Konzept**

- setzen JDBC-Aufrufe in die DBS-spezifischen Aufrufe um
- Treiber werden z.B. vom DBS-Hersteller zur Verfügung gestellt
- Treiber-Unterstützung kann auf vier verschiedene Arten erfolgen

#### 6. Standard: JDBC API 3.0 Specification Final Release http://java.sun.com/products/jdbc

### 4 - 55

### **JDBC – wichtige Funktionalität**

- **• Laden des Treiber**
	- kann auf verschiedene Weise erfolgen, z.B. durch explizites Laden mit dem Klassenlader:

Class.forName (DriverClassName)

### **• Aufbau einer Verbindung**

- Connection-Objekt repräsentiert die Verbindung zum DB-Server
- - Beim Aufbau werden URL der DB, Benutzername und Paßwort als Strings übergeben:

Connection con <sup>=</sup> DriverManager.getConnection (url, login, pwd);

#### **• Anweisungen**

- Mit dem Connection-Objekt können u.a. Metadaten der DB erfragt und Statement-Objekte zum Absetzen von SQL-Anweisungen erzeugt werden
- Statement-Objekt erlaubt das Erzeugen einer SQL-Anweisung zur direkten (einmaligen) Ausführung

Statement stmt <sup>=</sup> con.createStatement();

- PreparedStatement-Objekt erlaubt das Erzeugen und Vorbereiten von (parametrisierten) SQL-Anweisungen zur wiederholten Ausführung

PreparedStatement pstmt <sup>=</sup> con.prepareStatement ( "select \* from personal where gehalt >= ?");

- Ausführung einer Anfrageanweisung speichert ihr Ergebnis in ein spezifiziertes ResultSet-Objekt

ResultSet res <sup>=</sup> stmt.executeQuery ("select name from personal");

**• Schließen** von Verbindungen, Statements usw.

stmt.close(); con.close();

### **JDBC – Anweisungen**

- **• Anweisungen (Statements)**
	- Sie werden in einem Schritt vorbereitet und ausgeführt
	- Sie entsprechen dem Typ EXECUTE IMMEDIATE im dynamischen SQL
	- JDBC-Methode erzeugt jedoch ein Objekt zur Rückgabe von Daten

#### **ececuteUpdate-Methode**

wird zur direkten Ausführung von UPDATE-, INSERT-, DELETE- und DDL-Anweisungen benutzt

Statement stat <sup>=</sup> con.createStatement ();

int n <sup>=</sup> stat.executeUpdate ("update personal set gehalt <sup>=</sup> gehalt \* 1.1 where gehalt <sup>&</sup>lt; 5000.00"); // n enthält die Anzahl der aktualisierten Zeilen

### **executeQuery-Methode**

#### führt Anfragen aus und liefert Ergebnismenge zurück

Statement stat1 <sup>=</sup> con.createStatement ();

ResultSet res1 <sup>=</sup> stat1.executeQuery ( "select pnr, name, gehalt from personal where  $gehalt >= " + gehalt);$ 

// Cursor-Zugriff und Konvertierung der DBS-Datentypen in passende Java-Datentypen erforderlich (siehe Cursor-Behandlung)

### **JDBC – Prepared-Anweisungen**

### **• PreparedStatement-Objekt**

PreparedStatement pstmt; double gehalt <sup>=</sup> 5000.00; pstmt <sup>=</sup> con.prepareStatement ( "select \* from personal where gehalt >= ?");

- Vor der Ausführung sind dann die aktuellen Parameter einzusetzen mit Methoden wie setDouble, setInt, setString usw. und Indexangabe pstmt.setDouble (1, gehalt);
- Neben setXXX () gibt es Methoden getXXX () und updateXXX () für alle Basistypen von Java
- **• Ausführen** einer Prepared-Anweisung als Anfrage

ResultSet res1 <sup>=</sup> pstmt.executeQuery ();

**• Vorbereiten und Ausführung** einer Prepared-Anweisung zur DB-Aktualisierung

> pstmt <sup>=</sup> con.prepareStatement ( "delete from personal where name <sup>=</sup> ?"); // set XXX-Methode erlaubt die Zuweisung von aktuellen Werten pstmt.setString (1, "Maier")

int n <sup>=</sup> pstmt.executeUpdate ();

// Methoden für Prepared-Anweisungen haben keine Argumente

### **JDBC – Ergebnismengen und Cursor**

- **Select-Anfragen und Ergebnisübergabe**
	- Jede JDBC-Methode, mit der man Anfragen an das DBS stellen kann, liefert ResultSet-Objekte als Rückgabewert

ResultSet res <sup>=</sup> stmt.executeQuery ( "select pnr, name, gehalt from personal where  $gehalt = " + gehalt);$ 

- Cursor-Zugriff und Konvertierung der DBS-Datentypen in passende Java-Datentypen erforderlich
- JDBC-Cursor ist durch die Methode next() der Klasse ResultSet implementiert

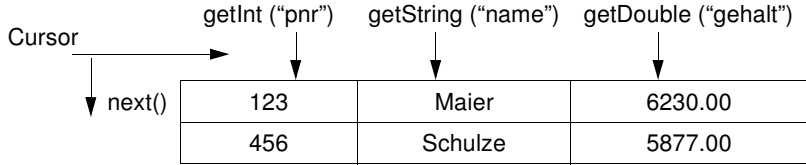

- Zugriff aus Java-Programm

while (res.next() ) {

System.out.print (res.getInt ("pnr") + "\t"); System.out.print (res.getString ("name") + "\t"); System.out.println (res.getDouble ("gehalt") );

- •JDBC definiert drei Typen von ResultSets
- **• ResultSet: forward-only**

Default-Cursor vom Typ INSENSITIVE: nur next()

### **JDBC – Ergebnismengen und Cursor (2)**

#### **• ResultSet: scroll-insensitive**

Scroll-Operationen sind möglich, aber DB-Aktualisierungen verändern ResultSet nach seiner Erstellung nicht

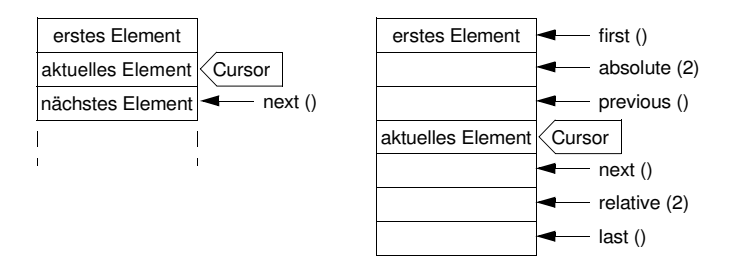

#### **• ResultSet: scroll-sensitve**

- Scroll-Operationen sind möglich, wobei ein nicht-INSENSITIVE Cursor benutzt wird
- Semantik der Operation, im Standard nicht festgelegt, wird vom darunterliegenden DBMS übernommen, die vom Hersteller definiert wird!
- Oft wird die sogen. KEYSET\_DRIVEN-Semantik<sup>7</sup> (Teil des ODBC-Standards) implementiert.

### **• Aktualisierbare ResultSets**

Statement s1 <sup>=</sup> con1.createStatement (ResultSet.TYPE\_SCROLL\_ SENSITIVE, ResultSet.CONCUR\_UPDATABLE); ResultSet res= s1.executeQuery (. . .); . . . res.updateString ("name", "Müller"); ... res.updateRow ();

- Zeilen können in aktualisierbaren ResultSets geändert und gelöscht werden. Mit res.insertRow () wird eine Zeile in res und gleichzeitig auch in die DB eingefügt.

<sup>7.</sup> Bei Ausführung der Select-Anweisung wird der ResultSet durch eine Menge von Zeigern auf die sich qualifizierenden Zeilen repräsentiert. Änderungen und Löschungen nach Erstellen des ResultSet werden dadurch sichtbar gemacht, Einfügungen aber nicht!

### **JDBC – Zugriff auf Metadaten**

- **• Allgemeine Metadaten**
	- Welche Information benötigt ein Browser, um seine Arbeit beginnen zu können?
- JDBC besitzt eine Klasse DatabaseMetaData, die zum Abfragen von Schema- und anderer DB-Information herangezogen wird

### **• Informationen über ResultSets**

- JDBC bietet die Klasse ResultSetMetaData

ResultSet rs1 <sup>=</sup> stmt1.executeQuery ("select \* from personal");

- ResultSetMetaData rsm1 <sup>=</sup> rs1.getMetaData ();
- Es müssen die Spaltenanzahl sowie die einzelnen Spaltennamen und ihre Typen erfragt werden können (z. B. für die erste Spalte)

int AnzahlSpalten <sup>=</sup> rsm1.getColumnCount ();

String SpaltenName <sup>=</sup> rsm1.getColumnName (1);

String TypName <sup>=</sup> rsm1.getColumnTypeName (1);

- Ein Wertzugriff kann dann erfolgen durch

rs1.getInt (2), wenn

rsm1.getColumnTypeName (2)

den String "Integer" zurückliefert.

### **JDBC – Fehler und Transaktionen**

- **• Fehlerbehandlung**
- Spezifikation der Ausnahmen, die eine Methode werfen kann, bei ihrer Deklaration (throw exception)
- Ausführung der Methode in einem try-Block, Ausnahmen werden im catch-Block abgefangen

try { . . . Programmcode, der Ausnahmen verursachen kann } catch (SQLException e) { System.out.println ("Es ist ein Fehler aufgetreten :\n"); System.out.println ("Msg: " <sup>+</sup> e.getMessage () ); System.out.println ("SQLState: " + e.getSQLState () ); System.out.println ("ErrorCode: " <sup>+</sup> e.getErrorCode () ); };

### **• Transaktionen**

- Bei Erzeugen eines Connection-Objekts (z.B. con1) ist als Default der Modus **autocommit** eingestellt
- Um Transaktionen als Folgen von Anweisungen abwickeln zu können, ist dieser Modus auszuschalten

con1.setAutoCommit(false);

- Für eine Transaktion können sogen. Konsistenzebenen (isolation levels) wie TRANSACTION \_ SERIALIZABLE, TRANSACTION\_REPEATABLE\_READ usw. eingestellt werden

con1.setTransactionIsolation ( Connection.TRANSACTION\_SERIALIZABLE);

**• Beendigung oder Zurücksetzen**

con1.commit(); con1.rollback();

- **• Programm kann mit mehreren DBMS verbunden sein**
	- selektives Beenden/Zurücksetzen von Transaktionen pro DBMS
	- kein globales atomares Commit möglich

### **DB-Z u griff via J DBC– Beis piel 1**

```
import java.sql.*;
public class Select
   public static void main (String [ ] args) {
       Connection con = null;
       PreparedStatement pstmt;
       ResultSet res;
       double gehalt = 5000.00;
      try {
          Class.forName ("sun.jdbc.odbc.JdbcOdbcDriver");
          con = java.sql.DriverManager.getConnection (
                 "jdbc:odbc:personal", "user", "passwd");
         pstmt = con.prepareStatement (
                  "select pnr, name, gehalt from personal where gehalt >= ?");
         pstmt.setDouble (1, gehalt);
         . . .
          res = pstmt.executeQuery ();
         while (res.next () ) {
                 System.out.print (res.getInt ("pnr") + "\t");
                 System.out.print (res.getString ("name") + "\t");
                 System.out.println (res.getDouble ("gehalt") );
         }
          res.close ();
         pstmt.close ();
      } / / try
          catch (S
QLException e) {
                 System.out.println (e) ;
                  System.out.println (e.getS
QLState () );
                 System.out.println (e.getErrorCode () );
         }
          catch (ClassNotFoundException e) {
                 System.out.println (e) ;
         }
      } / / main
   } / / class Select
```
# **DB-Z u griff via J DBC– Beis piel 2**

```
import java.sql.*;
public class Insert
   public static void main (String [ ] args) {
       Connection con = null;
       PreparedStatement pstmt;
       try {
          Class.forName ("sun.jdbc.odbc.JdbcOdbcDriver");
          con = java.sql.DriverManager.getConnection (
                 "jdbc:odbc:personal", " ", " ");
         pstmt = con.prepareStatement (
                  "insert into personal values (?, ?, ?)");
         pstmt.setInt (1, 222);
         pstmt.setString (2, "Schmitt");
         pstmt.setDouble (3, 6000.00);
         pstmt.executeUpdate ();
         pstmt.close ();
          con.close ();
      } / / try
          catch (S
QLException e) {
                 System.out.println (e);
                  System.out.println (e.getS
QLState () );
                 System.out.println (e.getErrorCode () );
         }
          catch (ClassNotFoundException e) {System.out.println (e);
         }
       }
   }
         pstmt = con.prepareStatement (
                 "update personal set gehalt = gehalt * 1.1 where gehalt < ?");
         pstmt.setDouble (1, 10000.00);
         pstmt.executeUpdate ();
         pstmt.close ();
         pstmt = con.prepareStatement ("delete from personal where pnr = ?");
         pstm = selfnt (1, 222);pstmt.executeUpdate ();
```
. . .

. . .

pstmt.close ();

### **SQLJ**

### **SQLJ**

- Teil 0 der SQLJ-Spezifikation beschreibt die Einbettung von SQL in Java-Anwendungen (bereits ANSI-Standard)
- besitzt bessere Lesbarkeit, Verständlichkeit und Wartbarkeit durch kurze und prägnante Schreibweise
- zielt auf die Laufzeiteffizienz von eingebettetem SQL ab, ohne die Vorteile des DB-Zugriffs via JDBC aufzugeben

### **• Abbildung auf JDBC durch Precompiler**

- Überprüfung der Syntax sowie (gewisser Aspekte) der Semantik von SQL-Anweisungen (Anzahl und Typen von Argumenten usw.) zur Übersetzungszeit, was Kommunikation mit dem DBMS zur Laufzeit erspart
- Ersetzung der SQLJ-Anweisungen durch Aufrufe an das SQLJ-Laufzeitmodul (Package sqlj.runtime.\*)
- Erzeugung sog. Profiles, serialisierbare Java-Klassen, welche die eigentlichen JDBC-Anweisungen enthalten

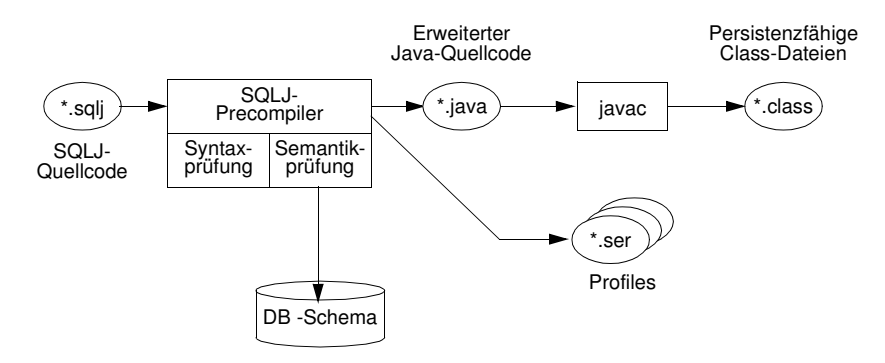

- Abwicklung von DB-Anweisungen vom SQLJ-Laufzeitmodul dynamisch über die Profiles, die wiederum über einen JDBC-Treiber auf die DB zugreifen
- Anpassung an ein anderes DBMS geschieht durch Austausch der Profiles (sog. Customizing)

**•** Er werden nur einige **Unterschiede zu eingebettetem SQL und JDBC** aufgezeigt

**SQLJ (2)**

- **• Verbindung zum DBMS**
- erfolgt über sog. Verbindungskontexte (ConnectionContext)
- Sie basieren auf JDBC-Verbindungen und werden auch so genutzt (URL, Nutzername, Paßwort)
- SQLJ-Programm kann **mehrere Verbindungskontexte** über verschiedene JDBC-Treiber aufbauen; sie erlauben den parallelen Zugriff auf mehrere DBMS oder aus mehreren Threads/Prozessen auf das gleiche DBMS
- **• SQL-Anweisungen** sind im Java-Programm Teil einer SQLJ-Klausel

#SQL { select p.pnr into :persnr from personal p where p.beruf = :beruf and p.gehalt <sup>&</sup>gt; :gehalt} ;

- Austausch von Daten zwischen SQLJ und Java-Programm erfolgt über Wirtssprachenvariablen
- Parameterübergabe kann vorbereitet werden
- ist viel effizienter als bei JDBC (mit ?-Platzhaltern)

### **• Iteratoren**

- analog zu JDBC-ResultSets
- Definition von Iteratoren (Cursor), aus denen entsprechende Java-Klassen generiert werden, über die auf die Ergebnismenge zugegriffen wird

### **• SQLJ und JDBC**

Ebenso wie statische und dynamische SQL-Anweisungen in einem Programm benutzt werden können, können SQLJ-Anweisungen und JDBC-Aufrufe im selben Java-Programm auftreten.

### **SQLJ (3)**

```
• Nutzung eines Iterators in SQLJ
     import java.sql.*
         . .
        #SQL iterator GetPersIter (int personalnr, String nachname);
        Get PersIter iter1;
        #SQL iter1 = { select p.pnr as "personalnr",
                               p.name as "nachname"
                       from personal p
                        where p.beruf = :Beruf
                          and p.gehalt = :Gehalt} ;
     int Id ;
     String Name ;
       while(iter1.next()) {
                 Id = iter1. personalnr () ;
                 Name = iter1.nachname () ;
                 . . . Verarbeitung . . .
        }
        iter1.close () ;
      Die as-Klausel wird benutzt, um die SQL-Attributnamen im Ergebnis
     mit den Spaltennamen im Iterator in Beziehung zu setzen
```
### **•** SQLJ liefert für eine Anfrage ein **SQLJ-Iterator-Objekt** zurück

- SQLJ-Precompiler generiert Java-Anweisungen, die eine Klasse GetPersIter<sup>8</sup> definieren
- Klasse GetPersIter kann als Ergebnisse Zeilen mit zwei Spalten (Integer und String) aufnehmen
- Deklaration gibt den Spalten Java-Namen (personalnr und nachname) und definiert implizit Zugriffsmethoden personalnr () und nachname (), die zum Iterator-Zugriff benutzt werden

### **SQLJ (4)**

```
• DB-seitige Nutzung von Java mit SQLJ9
```
- Teil 1 des SQLJ-Standards beschreibt, wie man Stored Procedures mit Java realisieren kann
- Sprache für Stored Procedures bisher nicht standardisiert, Wildwuchs von Implementierungen
- erste Sprache für portable Stored Procedures
- automatisiertes Installieren/Entfernen von Stored Procedures in/aus DBMS(Einsatz sog. Deployment Descriptors)

### **• DB-seitige Verwendung von Java-Datentypen**

- Teil 2 des SQLJ-Standards beschreibt Verfahren, wie Java-Datentypen als SQL-Datentypen verwendet werden können
- Umgekehrt können für herkömmliche SQL-Typen Wrapper-Klassen automatisch generiert werden

#### **• SQLJ-Standard**

- Teil1 und 2 sind noch nicht verabschiedet
- Es existieren aber bereits nicht-standardkonforme Implementierungen

<sup>8.</sup> Sie implementiert das Interface sqlj.runtime.NamedIterator (spezialisiert vom Standard-Java-Interface java.util.Iterator)

<sup>9.</sup> Man spricht auch von Server-sided Java, von der Marketing-Abteilung von Sun auch als "300% Java" bezeichnet, also jeweils 100% für die 3 Schichten einer Standard-C/S-Architektur